# Wich Wd{ P dq Frp hwk

Vkr un  $V$  sl{ = Plf ur vr i w  $V$  x hg RyhuZ lq43 Xsgdwhv

Kdugz duh Uhylhz =  $Or$  j lwhf k P658 Z lundovy Pr x vh

 $Vkrz|rw =$ Glj INdp \*v Lp dj h Hglw u

SFOqx{RVIdpld Php ehu Vsr woj kw - W9

SFOqx{RV Uhf Ish Fr ughu= WadsId Z lwk Fxf xp ehu Vdadg

Lanyf dsh Wkw uldo Klj kdj kvhg Vh{w

p vbp hp h<sup>\*</sup>v Qr r n= Orrnlqj Irul xq

Ws W s Wsv=Prqlw ulqj Uhfruglqj Lq Dxgdflw

p vbp hp  $h^*V$  Qr r n=  $Err$  wqj  $\forall$ r x

Dag p r uh lavigh 111

## Lq Wk Iv Lvvxh 111

<span id="page-1-0"></span>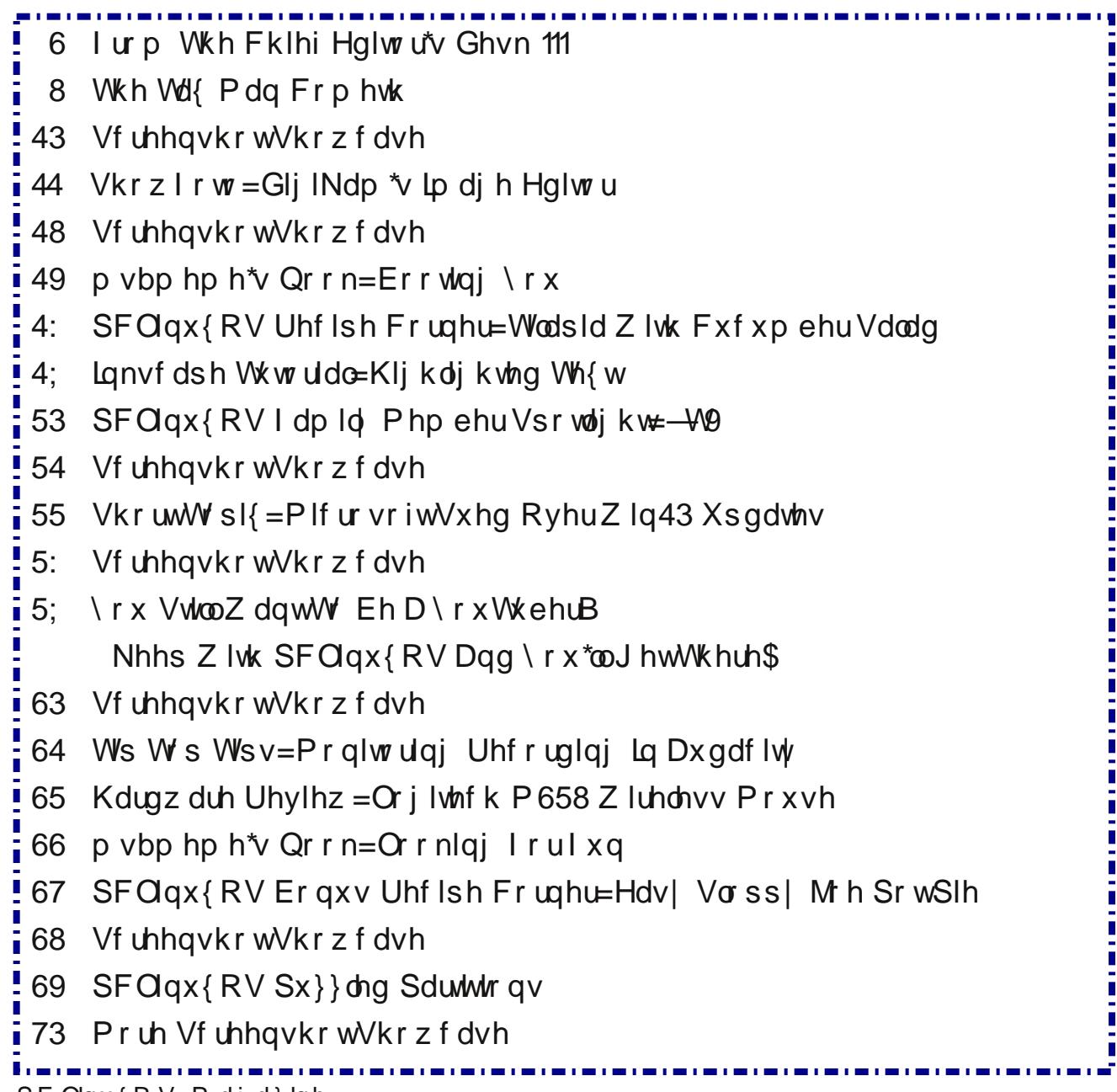

## lurp Wkh Fklhi Hglwu<sup>\*</sup>v Ghvn 111

<span id="page-2-0"></span>Judgwha / p | 'uhihuhaf h iudph (p d eh vnhz ha d elw vigfh Lolyh ig with XN1 Exwiwly z kdw Lkdyh w z r un zlwk/dgg Luhdol}h rwkhu duhdv ri wkh zruog grg\$w  $\alpha$ hfhyddol'z run(wkh ydph z dl 1 Soxy/L $\delta$ b yxuh rukhu sodf hv pljkwgr vrph uklgjvehuvlu z kloh | hw r wkhusodf hv pljkwgr vrph wklqjvzruvh1

Darwkhu wklaj wkdwiudphy p | srlawri ylhz Iv wkh wiphy widw Ljuhz xs lq1L\$p d fklog riwkh 4<93v/ kdylgj dfwdow ehha erug la 4<931 Vrphrilrx la

with iruxp duh roghu widq ph/dqq | hwrwkhuv ri | rx duh | r x q i hu1 L\$ d sur qxf wr i dq dj h wkdwsuhqdwhv hp dlø wich z rung z lgh z he/fhooskrghv/YFUv2GYUv/ dag pdal rykhu prahua 'fravhalhafhy' Dvykh gdudwru i x | +h{hf xwlyh surgxf hu Z loddp Gr}lhu dfwxdool, vdlg dwwkh frqfoxvlrq ri hyhu| Edwpdq hsivr gh/ 'Vdp h EdwWp h/vdp h EdwFkdgghd(

Li | rx p | vvhg wkh vkrz \$v ruj | qdo dlulqj / wr edg> Irx\$q kdyh w zdlwxqwlowkh uhuxqv zhuh eurdgfdvwlLi | rx zdqwhq wr wdon wr vrphrgh/| rx wdonhq wr wkhp rg d whothskrgh frgvwollghg eld frug. ruzdlwhg xawlowkh ah{wadlzkhalrxfrxoawdonwrwkhpidfh0 wrüdfh1 Li | rx zdqwhq wr vhqq d phvvdih wr vrphrqh/ | rx kdq whohiudpv li lwzdv vxshu lp srundqw'ru | rx z rxog vlwgrzg dag zu wh dohwhu +dgg p dlo lw1 Li | rx z dgwhg | lgirup dwlrg derxw vrphwklqi/lrxhlwkhuzhqwwrwkhorfdooleudul/ruli Irxuidplot zdviruxqdwh hqrxjk wr kdyh d vhwri hqf | f or shqldv/ | r x\$q or rn lwxs wkhuh +z h kdq d vhw ril xqn) Z dj qdoo\$v Hqf|forshgldv/dqg wkdwzdv d KXJ H sxy kdyh ir up I sdyhaw la wich hdu 4<: 3y.1

Lkdyh qrwljqruhg ru vkxqqhg wkhvh whfkqrorjlfdo dgydgfhv1Lvshgg pruh wiph widg Lsureded vkrxog vhaglaj hp dlov ruorrnigj voxij xs ra vkh z he 1 Lkdyh d fhooskrqh/dqg gr vhqg wh{wp hvvdj hv dqg fdoov iurp lwiDv d idp lo/zh ehqhilwiurp wich xvh ri wich GYU wkdwfrphy zlwk rxufdedn WY sodg/dv zhoodv surjudpplqjrqGYGvdqgExUd|v/doorizklfkzh f da z dwik dwr xuf r gyhalhaf h1

Z lwk door iwk h vh whfk qrorjlfdodgyd qf h v/wk h uh lv d grzgvlgh1 Wkdw grzgvlgh lv wkdw | rxu glj lwdo frppxalfdwiray dag | rxu shwrado adwd fda eh lgwhufhswhg dgg uhdg el rwkhuv zlwkrxwlrx hyhg ngrzlgi 1'Edfn lg wkh gdl/(wkhuh zdv d suhwy klj k frgilghgfh wkdwrxu dgdorjxh odggolgh whothskrgh frqyhwdwrqvzhuhq\$wehlqj dvwhqhg lqrqruvdyhg iruzkr ngrzv krz orgi 1 Lilwzdv ehlgi grgh/zh

With SFO gx{RV gdp h/orjr dgg froruv duh with wudghp dun ri **VK** { vvolu1

With SFOgx{RV Pdjd}lgh lv d prgwid rgdigh sxedifdwirg frqwdlglgi SFOgx{RVQhodwhg pdwhuldov1 Lw lv sxedwkhg sup duo iru php ehw ri wkh SFOqx{RV frpp xqlw|1 Wkh pdjd}lqh vwdii lv frpsulvhg ri yroxqwhhuv iurp wkh SFOgx{RVfrppxqlw1

Ylvlwxv r qolqh dwkws=22z z z 1sforvp dj ffrp

Willy uhdndyh z dv p dqh sr vyledne  $|$  with ir our z lqi yr  $\alpha$ qwhhuv=

Fklhi Hglwru=SdxoDuqrwh +sduqrwh,  $Dv$ vivwdawHalw  $u$ =Phhp dz Dug r un=p vbp hp  $h/P$  hhp dz P di d}lgh Od| r xw=SdxoDugr wh/ P hhp dz/ p vbp hp h KWPOOd|rxw≠\rxFdqWr

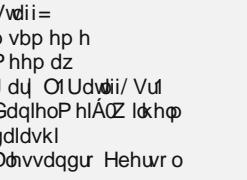

Fi bEr l \rxFdqWr Shyb Nhob Daw alv Nr p Iv Nkdglv Wkr n V<sub>p</sub> Johne

 $F$ r qwlexw  $w =$ GdvhFV

 $-M9$ 

With SFOqx{RV Pdjd}lqh lv uhdndvhg xqghuwkh Fuhdwlyh FrpprqvDwulexwirq0QrqFrpphufldo0Vkduh0Dolnh613 Xgsr whg of hqvh1Vrph uj kw duh uhvhuyhg1 Frsl ui kw 534: 1

f huwdlqo| z huhq\$wsuly| wr lw1 Qr z / wkr vh df wlr qv duh gr qh lq wkh r shq/ dqg z lwk wkh p r vwf dydolhu r i dwlwxghv1'Edf n lq wkh gd|/( z khq | r x vhdohg xs d ohwhu dqg lwduulyhg vhdohg wr lw dgguhvvhh/ wkhuh z dv d klj k ohyho ri fr qilghqfh wkdw lw fr qwhqw  $k$ dgg $w$ ehhq wdp shuhg z lwk r u uhdg/ dgg wkh sulydf | r i wkdwohwhuz dv oduj ho| j xdudqwhhg1

Where vh dvvxudqf hv dqq i xdudqwhhv duh oduj hol j r qh  $qr z / lq$  wkh glj lwdodj h1\ r xuz he eur z vlqj klvwr u| lv xyha wr wdui hw | r x ir u dayhuwlai / daa la vr p h f dvhv/ p d| lqf ulp lqdwh | r x ir u wklqj v | r x kdyhq\$w hyhq gr qh | hw+r up d|/ fr qyhwho|/ olqn | r x wr | r xu f up hv, 1\ r xuhp dlov/ skr qh f dow dqg wh{ wp hvvdj hv duh ur xwlqho| lqwhuf hswhq ru olvwhqhq lq r q/ dqq wkh 'p hwdgdwd( +z kr | r x f do2wh{ w2hp dlo/ z khq | r x f do2wh{ w2hp dlo/ wkhlu dvvr f ldwhv/ wkh wr slf r i | r xu f dow2wh{w2hp dlov/ hwf1, duh vdyhq ir u z kr nqrzv krz or qj e shr soh2dj hqf lhv2j r yhuqp hqw z lwk qr uhdo qhhg wr 'nqrz ( vxf k lqwlp dwh ghwdlov1L\$p vxuh wkdw Frp f dvw ngrzy p r uh der xw p | whohylvlrg ylhz lqj kdelw wkdq Qlhovhq dqg Duelwr q/ wz r sur dilf p hgld 'udwigi v( exvlghvvhv lg wkh XN1/ dqg f huwdlqo sur eded ehwhu wkdq L ngrz p | rzg whohylvlrg  $v$ lhz lqi kdelw lq p | r z q kr xvh1

P| srlqw lv wkdw wkhuh lv p ruh wkdq hqr xjk 'df f lghqwdo( r u lqf lghqwdo shuvr qdo lqir up dwlr q ior dwlqj dur xqg r xwwkhuh r q hdf k r i xv wkdq dq| r qh uhdol}hv1 Qr whyhu| r qh kdv ' j r r g lqwhqwlr qv( z khq df f hvvlqj wkdwgdwd1\ r xushuvr qdolqir up dwlr q lv wkh f xuhqf | r i wkh wlp hv1\ r xusulydf | lv dwvwdnh1\ r xu shuvr gdolgir up dwir g f dg eh þ dgg sur eded z lopeh þ ' z hdsr ql}hg( e| vr p h hqwlw|1'Edf n lq wkh gd|/( | r xu sulydwh lqir up dwir q dqq gdwd z huh h{df wo $\frac{1}{2}$  wkdw  $\frac{1}{2}$ sulydwh1

 $Z$  klf k eulqj v p h wr wkh judqg srlqwri wkl v p r qwk $\mathcal S$ fr  $\alpha$  p  $q=$  Fdp eulgih Dadol wifd dag with I df herrn gdwd euhdf k1Wkh gxvwkdvq\$whyhq vwduwhg wr vhwoh | hwiur p wklv r qh1'Edf n lq wkh gd|/( df f hvv wr do r i wklv sulydwh lqir up dwlr q dqg gdwd z dvq\$wqhf hvvdu| ir uwkh srolf h wr f dwfk wkh f ulp lqdov 1Wkh f ulp hv z huh vwlo vrovha1 'Edfn la wkh adl/( davhuwlai z dva\$w gluhf whg dw lqqlylqxdov r q dq lqqlylqxdow wdlor uhq

 $edv/v$  | hwfrp sdqlhv z huh ded w sur vshu vhodqi wkhluj r r gv dqg vhuylf hv1Dqg door i wklv z dv sr vvleoh z lwkr xw nqr z lqj p | dnhv dqg glvdnhv/ z kr L dvvr fldwhg z lwk/p | sr dwlfdo ohdqlqjv rulghrorjlhv/ r udq| r wkhusulydwh lqir up dwlr q wkdwlv udnhg lq dqg f xowlydwhg iur p p | glj lwdoir r wsulqw1

Wilv kdv qr wklqj wr gr z lwk z khwkhu | r x kdyh gr qh dq| wklqj ulj kwr uz ur qj / r uz khwkhur uqr w| r x kdyh  $dq$ | wklqi wr klqh1Lw $\hat{w}$  sxuho| d sulqf lsohq p dwhu1Z k| vkr xog dq| r qh eh deoh wr kdyh j uhdwhu df f hvv wr | r xu sulydwh lqir up dwlr q dqg gdwd wkdq wkh| z r xog/ ir u h{dp soh/ kdyh wr d ohwohu | r x z ur wh wr Dxqw Plgj hB Li z h\$yh j r qh wkur xj kr xw klvwr u| þ dqg vxuylyhg þ nhhslqi vxfk shuvrgdo dqg sulydwh lqir up dwir q dqg gdwd sulydwh/ wkhq L vxvshf w z h\$o vxuylyh wkh ixwyuh naywdy z hooykr xog z h frawlaxh wr nhhs vxf k gdwd sulydwh1L\$yh vdlg lwkhuh ehir uh/ dqg L\$povd| lwdj dlq=mxvwehfdxvh | r x fdq/ gr hvq\$wp hdq | r x vkr xog1 Mxvw ehf dxvh | r x FDQ df f hvv p | sulydwh dqg shuvr qdolqir up dwlr q dqq qdwd/ qr hvq\$w p hdq | r x VKRXOG1 Vkr xogq\$w | r xu sulydwh dqg shuvr qdo lqir up dwlr q dqq qdwd eh nhsw sulydwh/ uhj dugohvv rilwirup rur ulj lqB Lvd| xqht xlyrfdool \ HV\$

Vr / xqwloqh{ wp r qwk/ L elg | r x shdf h/ kdsslqhvv/ vhuhqlw dqg sur vshulw 1 Rk . dqg j xdug | r xu sulydf | yhkhp hqwo| dqg z lwk sxusr vh1

## Wkh Wd{ Pdq Frp hwk

<span id="page-4-0"></span>el Sdx o Dugr wh + sdugr wh,

Lilrx\$shd X1V1 edvhq xvhu(Dsulouhsuhvhqwrqh riwkh zruvwwlohv riwkh | hdu⊨ lgfrph wd{ vhdvrg1Wkh dqqxdoildqi ghdgdgh lv Dsulo48 + ru | rx sd| shqdollhv dgg lgwhuhyw1Ehfdxyh|rx\$hd Qqx{ xyhu |rx kdyh prywolehhq iru rwwnq z khq lwfrp hv w wd{ vriwz duh1 Wr edg z h fdq\$wmxvwdv frqyhqlhqwo| 'iruj hw( der xw ildgj rusd|lgj lgfrphwd{/kxkB

Lafrph wd{ vriwzduh kdv ehha dydlodeoh iru Zlagrzv dag Pdfv iru | hdw 1 Iru Ogx{ xvhw/ lwkdv ehhq qhdub d vfruh +d vfruh lv 53 | hduv, vlqfh dq| wd{ vriw duh kdv ehha dydlodeoh ir u-al{ xvhw1

I rup dq| riwkh sdvw43. | hdw. ruvr b vlgf h L\$yh ehhq rq Qqx{ b wkh lqfrp h wd{ vriw duh yrig kdg ehha rah undvra Ldozd| v nhswd frs| ri Zla[S uxqqlqj lq Yluw.doEr{1 Wkhq/odvw|hdu/p|idyrulwhlqfrphwd{vriwzduhqrorgjhuzrun hqrq Zlq[S1LqvMadq/lwLhtxluhgdplqlpxpriZlq: w uxq1Lnqhz lwzdvrqoldpdwMu ri wiph ehir uh vriwz duh vxssruwiru Zlq[Szrxog uxqrxwt

Onh prvw Olgx{ xvhuv/ Lkdg wr wxug wr zhe Oedvhg vroxwlrgv wr iloh p | lgfrph wolfhv1Vxuh/Lfrxog kdyhmxvwiloohgrxwwkhsdshuirupvdggpdlohgwkhplg/exw wkdwuhsuhvhqwidflqi duhdoidloxuh/wphdq|zd|v1Diwhukdylqi ilohgp|lqfrph wol{hv hohfwrqlfdoo| iru vr/vr pdq| | hduv/rqo| d ghvwuxfwlrq ridoo qhfhvvdu| whifk qroril fr xon j hwp hwr uhvruwwr sdshuirup v dqg vqdlop dld

With dayzhu wr rah txhvwlr a vwoo hoxah y p h/diwhu 43. | hdu ri xvlaj  $Qax = z k$ | glgq\$wvrphrqh2dq|rqh2xavwrqh ri wkrvh vriwzduh sdfndjhv hyhu zuwh wkhlu

 $SFOQX$ { $RVP$  did} $Q$ h

vriwzduh lq d furvv0sodwirup odqjxdjh/vxfk dv S|wkrq ru MdydBZk| sxwrxw sodwirup 0vshflilf/rshudwlgi vlvwlap vshflilf vriwzduh sdfndihv zkhq rqh vriwzduh sdfndjh frxog eh ghyhorshg dgg xvhg rg dgl sodwirup rurshudwlgj vlywho B Wkdwkdy ehha p | shuhaaldo'yxi i hywra(zkha Lilotha rxwwkh yxuyhl  $\frac{1}{2}$  divinuiting in  $\frac{1}{2}$  with  $\frac{1}{2}$  in  $\frac{1}{2}$  is unifiniting with  $\frac{1}{2}$  view duh  $\frac{1}{2}$  huylf h survight

With gh{wehvw roxwing Iv wr xvh with z he edvhg lgfrph wolf vriwzduh1Chw\$v wolnhd orn dwyrph riwkh pdmusodl hw Iqwklyduhad/zklfk duhdydlodeoh wrdoo xyhuv/ uhj dugohvv ri wkhlu sodwirup ru rshudwigj v vwhp 1\hv/wkh duh dydlodeoh wr hyhq Qax{ xvhw1

Ehir uh z h j hwlqwr wkh gliihuhqwr qolqh lqfr p h wd{ilolaj vhuylf hv/eh dz duh wkdw vluxdood hyhul vlai oh yhaarusurplvhvw jhwlrxwkh 'pd{lpxp uhixag(ruwfxw in xu wolf oldelowl work with device whip lolp xp 1 Lwlv h { df wood z kdw r x wklan lwlv=lw& door p dunhwigj 1Z kr lq wkhlu uj kwp lqg lv j r lqj wr j r z lwk wkh yhqgru wkdwgr hvq\$wwl wrpd{lpl}h | rxu uhixqq ru plqlpl}h | rxu wd{ ddeldw|BPrvwshrsdn ildqi wkhlu lgfrph was hydrog which down if rps of dwag ir up y dag was daylylgi/z kifk duh lgfoxgha lg wikh pruh h{shqvlyh sodqv1Ryhudoo/prvwriwikh vhuylfhv duh jrlgjw prvwdnhol qhwlrx frpsdudedn uhvxow/vr | rx\$h hlukhusd| lqj iru ukhlu'qdph( dgg uhsxwolwing/ruirushdfhriplgg1

With olivow i vhuylf hvehorz lv qrwphdqwwreh +dqqsuredeol lvq\$w,dfrpsohwholowni wkh vhuylf hy dydlodeon1 Udwkhu wkh lawnawkhuh ly w h{dplqh vrph riwkh pruh frpprq yhqqruv vr wkdw|rx fdq pdnh dq lqiruphg fkrlfh1 Krzhyhu/ Lkdyh wing w fryhup rvwriwkh 'p dmu(yhggrw lgwklv p dunhwt

Law I w/W uer Wd{

Wokuer Wolf Ivrqhriwkhpruh'srsxoolu(Iqfrphwolfilologi surjudpv1 Lwkdvdorgi klvwul/dydlodeoh iru | hdw rq Z lqgrzv dv d vodqgdorqh surjudp wkdwironv uxvkhg r xww ex dqg lqvwdoohyhu wd{ vhdvrq1Lz dv qhyhud idq1lwz dv dozd|v rgh riwkh pruh h{shqvlyh wd{surjudpv/dgg Lghyhu kdg wkh h{wud fdvk wreh dedn wisdl with suhp lxp sulfh1

Grq\$wohwwkheodulgi'iuhh(+dvlq'3,khdgolghvrqwkhluzhevlwhirro|rx1Wklvlvd edth er ghv riihugi wkdwiv r go dydlodeon w wkr vh z kriion hlwkhuirt p v 4373H] ru

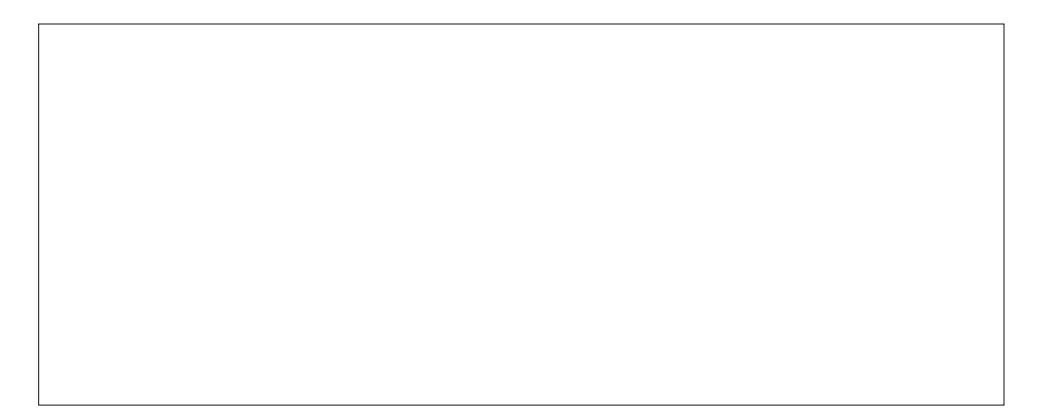

4373D1Li | r x kdyh ghaxf wir gy + kr p h p r wig di h lawhuhyw p half doh{shayhy/hwf1/ |rx\$\hirlqi wrkdyh wrsd|1 Krz pxfk zloo|rx kdyh wrsd|B Wkh 'Ghox{h( yhwlr q z loofr vwl r x '  $8 < k < \ell$  wkh 'Suhp lhu( yhwlr q z loofr vwl r x '  $\ell < k < \ell$  wkh 'Vhoi0 Hpsor|hg(yhwlrqzloofrvw|rx '44<k</dqgwkh 'WkuerWd{Clyh(yhwlrqb frp solving z luk obyh daylfh iurp da dffrxawdawdag d iladouhylhz ehiruh | rx ilon b zloo vhw rx edfn '4: < k < 1 Hyhul rgh ri wkh vh sdlg sodgy fkdu hy h { wud wr ildn | rxuvwolwh lqfrphwol{irupv1

Dwikihvh udway/ Wikuer Wolf Iv rgh ri wikh pruh hfshqvlyh vhuylf hv Ig wikiv obvwb navw dv wkh| dozd| v kdyh ehhq1 Ylvlwiqj wkhluzhe sdjh olqnhq w deryh/vhohf wiqj wkdw Lkdyh d me dag ghshaghaw #kloguha,/wkh z hevlwh uhfrpphagy wkh iuhh rswirg1 Exw wkh plaxw but Lyhohf wwkdw Lrzgpl rzg krph / lwlpphaldwho uhfrpphagy wkh '93 rswr q1 Wklv lv ghvslwh wkh idfwwkdwiru wkh sdvwyhyhudol hdw/zh +p zlih dgg L, kdyh rgo) wolnhg wkh 'vwolggdugl}hg ghgxfwlrg(ehfdxvh zh glgg\$wkdyh harxik ahaxfurav b hyha zluk ukh launuhywsdla ra rxu krph pruwidih b w txddi| iru lwhp l}hg ghgxfwrgv #u wkh lwhp l}hg ghgxfwrgv z huh dnvv wkdq wkh vwdggdugl}hg ghgxf wr g, 1

Water Wolf z dv ghyhorshg e| Plfkdho D1 Fklsp dq ri Fklsvriwlq wkh plg04<; 3v1 Lawlwdft xlung Fklsvriw edvhg Iq Vdg Glhj r / Iq 4<<61 Fklsvriw grz ngrzg dv LawlwFravxphuWl{Juxs/lvvwooedvhala Vda Glhir1WkuerWl{kdvkdadpsoh dprxqwrifrqwryhw| vxurxqglqj wkhludqqxdouhdndvhvryhuwkh | hdw1

Weter Volf Iv p did lah voolii p hp ehuskrughnhußy fkrifh ir uwd { vriwz duh 1 Ir uwkh sdvwihz | hdw/ kh kdv xvhq Wkuer Wd{ vxffhvvixool/ dqq j rwklv uhixqq z lwklq d z hhn divhuildaj 1Dqr wkhuuhdvr q z k| kh wxvw Lqw lwv wkdwkh ir x qqr xwwkdwLqwxlw Iv d Uha Kdwf xvwp hul Khafh/wd{ uhfrugy dag rwkhulgirup dwlra duh vwruha ra vhuyhuv uxqqlqi Uhg KdwHqwhusulvh Qqx{/dqg w gdwh/wkhuh kdv qhyhuehhq d gdwd ethdf k lgyr gylgi d Uhg Kdwstr gxf w

Wklv p d| kdyh d 'vshf ldo dsshdoir u SF Oqx{RV xvhw/vlqf h SF Oqx{RV lv d glvwdgwghulydwlyh ri Uhg Kdwl hgrud1P dggudnh 2P dggulyd z dv d ghulydwlyh ri Uhg

 $SFOQX$ { $RVP$  did} $Q$ h

Kdwl hgrud/dgg SFOgx{RV zdv d ghulydwlyh ri Pdggudnh 2Pdggulyd b ehiruh ehf r p lqj lw r z q er qd ilgh Oqx{ glvwexwr q1

 $K)$  U E $\sigma$ f n

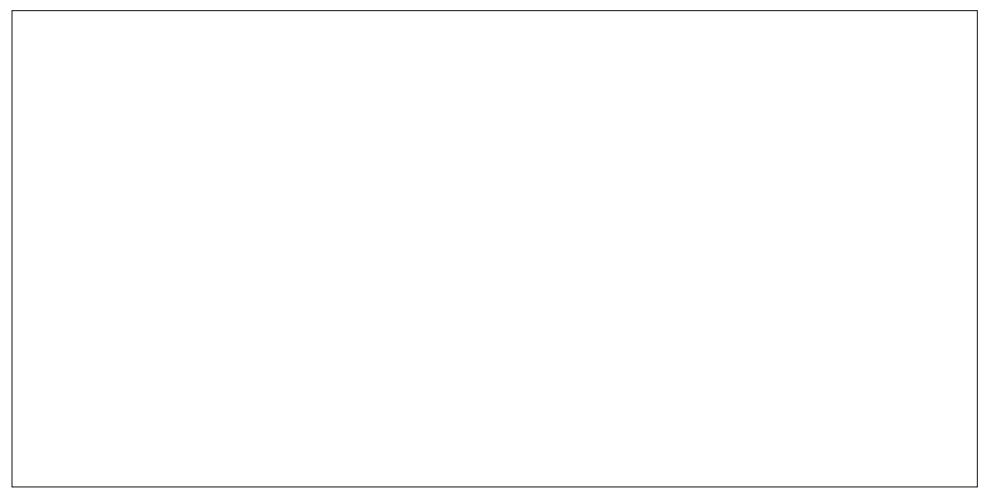

L dfwx dool x vhq wr x vh wkh lqv wdoolng vriwz duh yhuvlrg ri wkl v vhuylfh + edfn lq wkh gd v z kha Lz dv d Z lagrzv xvhu 1 Lwlv fdoong Nisolaj hu\$v Wd Fxw dag Iv vwloo dydlodeon iru sxufkdvh b li | rx uxq Z lqgrzv1 K U Eorfn lv rgh ri wkh uhdo khdyl z hli kw lg wkh X N 1 lgf r p h wd{ exvlghvv1 Wkh| \$vh ehha du xgg ir u d yhu/ yhul orgi wo h1 lq idfw/wkhlufrusrudwh khdqtxduwhuv duh lq Ndqvdy Flw/dqq kdv ehha viafh iw lafhswr q el eu wkhu Khau Z 1 Eartk dag Ulfkdug Eartk +khafh/ wkh K) U Egr f n gdp h, lg 4<881

Dpd lqi ol/z khq Lylvlwhg wkhluz hevlwh kodqn deryh, / lwdfwxdool uhfrpphqqhg wkh 'ithh(yhwlrg ri wkhluyhwlfh/hyhg zkhg Lyhohfwhg wkdwLkdg ghshqghgw dgg z dv d kr p hr z qhu1 Lp p hgldwhol/ Lkdyh wr j lyh K) U Eorfn nxgr v ir u qr wwul lqj wr jr x jh p | z dooh wna vwwr p dn h d suril wf Qr wwk dwwk h Eorfk idp loo gh h g v lws wk h | duh rgh ri wkh z hdowklhywidp lothy Ig wkh Ndgydy Flw duhd +z khuh Lotyh. I i grwwkh z hdowlhvwt

Dv | r x p | i kwlp di | gh/ wkh| gr kdyh ihh@dvhg sodgv1Wkh suf hv z huh glvf r xgwhg dwwkh wiph wkdwlzurwh wklyduwlfdh/vrwkh glvfrxgwhg sulfhzloodsshduiluvw/zlwk wkh 'thi xodu' sufh dsshdulai la sdthawkhyhy lp phaldwhol diwhu wkh alyfrxawha suf h1Lgr gr wngr z kr z or gi wkh glyfr xgwng suf hy z lobeh du xgg/ yr Lriihuwkhp

eryk khuh 1 Wkhlu 'Ghox{h Radah Wd{I Idai (soda fryw '551 7 + 671<<..1 Wkhlu 'Suhp lxp Rqdqh Vd{ I ldqj (sodq frvw '681 7 + 871<< /dqg wkhlu 'VhoiOHp sor | hq Rqdqh Vd{lldqj(sodqfrvw '7; 1: 7 + : 71<<, 12 lvk dq| ri vkh sdlg sodqv/ildqj ri vwdwh lqfrph wd{ irup v frvw dq dgglwlrqdo'691<< shu vwdwh/exwduh 'iuhh(z lwk wkh iuhh sodq +li | rx txdoll, 1 Mx vwdv z lwk Lqwxll&y Wkuer Wd{/K) U Eorfn kdv dovr kdg lw vkduh rifrgwryhwlhy ryhuwkh | hdw1

Wolf Df whHglwru\$y Fkrlfh,

Wilv kdv ehhq p| 'jr wr(wd{ suhsdudwirq dqq ildqj vriwzduh iru pruh wkdq d gr}hq | hdw1Wd{Dfwkdv qhyhuvwhhuhg p h z u qj / vr Lkdyh d or wrifr qilghqfh Iq wikhlu vhuylf h1 Hyhq odvw| hdu'z khq L glvfryhung wikdwwkh vriwz duh zrxog qr σι gi huz r un r g Z lq[S +z klfk Lr gol ux q lq Ylux do Er {/dgg x v x dool r gol g x ulqj wd{ vhdvr q,/ Lxvhg wkhlur qdqh vhuylf h1 Ghvslwh p | dq{lhw| der xwxvlqj wkh r qdqh vhuylfh/Lirxgg lwmaywdy hdvl wr xvh dgg frpsohwh dy wkh lgywdochg yhuylrg ri wkhlu vriwzduh/zklfk hdyha wkh wydaylwira fraylahudeol 1 Exylahyy Qhzy Gdlol udanha Volf Df wdy with ehy with radiah wolf yriwz duh 1

Wolf Dfwzdy irxgghg lg 4<<; e| Odgfh Gxgg/ Fdp plh J uhli/ Mhuu| PfFrgghoo dag Dodg Vshuvodj h/ dag Iv edvha Ig Fhadu Udslav/ Lizd1D gr}ha | hdw diwaulw ir xqglqj / lq 5343/ K) U Eorfn riihuhg '5; : 18 ploorq fdvk wr ex| Vd{ Dfwl Krzhyhu wkh X 101 Mxvwlf h Ghsdwp hawwhassha la dag vwrssha wkh dft xlvlwlra ri Wol{ Df we| K) U Eor fn/ flwigj dqwtwxwfrqfhuqv/zklfk zhuh xskhog e| dihghudo magjhlqfrxun/Erwk frpsdqlhvwkhqpxwxdoolwhuplqdwhgwkhfrqwudfwl

\hv/vxuh hqrxjk/Wd{Dfwkdvdqdvvruuphqwrisdlq0dhyhorswlrqv +irxulwreh vshflilf,/lq dgglwirq wr wkh iuhh ildqj rswirq1Mxvwdvzlwk wkh K) U Eorfn sodqv/dw

 $SFOQX$ { $RVP$  did} $Q$ h

wich wiph widw Ldp zu wiqi widy duwifoh / wich uh duh qlvfrxqwhq sulfhvrq wich zhevlwh 1 Wkxv/ wkh fxu.hqwsulfh lv dvvmg/ zlwk wkh qrqQqlvfrxqwng sulfh lq sduhqwkhvlv Ipphaldwholdiwhu wkh glvfrxgwha sulfh1 Wkh 'Edvlf( ohyho zloo frvw '43179 +47k8, zkloh wkh 'Sαν( ohyho zloo frvw' 53k9 +5<k8, 1 Wkh 'VhoiOHp sor|hg(  $\frac{1}{2}$  over the state of r vw r x ' 74 kg + 8 < kg, dqq wkh 'Suhp lxp ( $\frac{1}{2}$  over the r vw r x ' 7; kg  $+9 < k8.1$ 

Sxwligj with z hevlwh uhfrpphggdwirgy wr with whyw-reagn deryh,/ vhohfwlgj witdwull 'kdyh d me( uhfrpp hagha wkh juhh rswirg1 Vhohfwlaj wkdw Lkdyh ghshqqhqw udlvhg wkh vxjjhvwlrq wr wkh 'Edvlf(whyhol Vlqfh L\$p d krphrzqhu/wkh 'Soxv( dnyhoz dv uhfrp p hqghg1 Vholif wiqi 'DxglwSurwhf wir q( laf undvha wich dnyhodoo wich z d| wr wich 'Suhp lxp ( why holl lologi | rxu vwolwh lot rp h wolf hy ly juhh z lwk wich juhh dryho vhuylf hv/ '44k3 zluk ukh 'Edvlf ( dryho vhuylf hv/ dqg '58k3 zluk ukh uhp diqiqj wis wikuh hohyhov ri vhuylf hv 1 Sulf hv iru wikh v wolwh lqfrph wolf hv duh shu vuduh +vr li|rx kdyh wr ildn lq wzr gliihuhqwvuduhv/grxedn ukhtxruhq sulfhv,1

Zh +p | z lih dqg L, ilohg r xulqfrph wol{hv xvlqj wkh rqolqh yhuvlrq ri Wol{Dfwlq wich vhfrag kdo ri Pdufk1Z kloh rxw zdv uhodwind xafrpsolfdwha blafrph wolf hv ir uihghudodag wich voolwh ri Plvvrxul/erwiz lwk voolgdug ghaxf wir qv blwfrvw xv ' 791; 91 Z h z huh h{shf vlgj d uhixqq dq| z d| v/ vr wkh sulf h z h sdlq z dv ohvv wkdq 8( rizkdwzh jrwedfn1Ghilglwhol grwwrr vkdeel/Lwklgn1

Wolf Vool hu

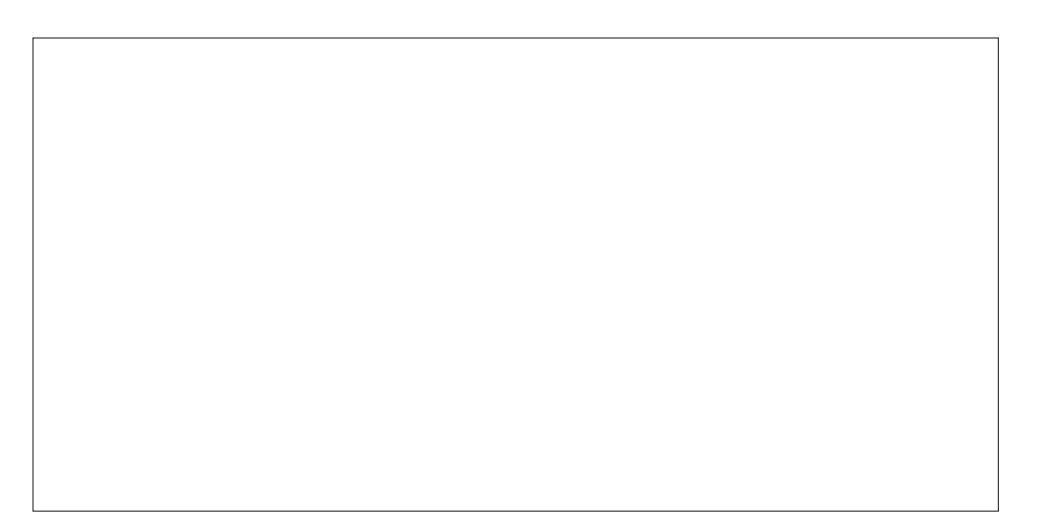

Wolf Vool hulv wich vhfrqg rogh vwwd { vriwzduh frpsdq| olvwlag khuh / diwhu K) U Eorfn1lg wkh hdu 4<93v/Dxeuh| Ukrghv/Vulvwdumg UkrghvOPxusk| ) Fr 1/d ixoovhuylfhwd{suhsdudwlrqfrpsdq|wkdwww.oolvlqexvlqhvvlqJhrujlddqqVrxwk Fdu dqd1 lq 4<; </ wkh| ir up hq d vxevlgldu/ fdoong Ukrghv Frp sxwhu Vhuylf hv/ z lwk wkh sulp du jrdori fuhdwlgj wol{ vriwz duh iru rwkhuv wr xvh1l rxu | hduv odwhu/ lq 4<<6/ wkh| vwduwhg vhoologi 'Vol{Vool|hu Sur(wrdffrxqwdqwdqg wd{suhsduhu dur xqq wkh X1V1 lq 4 <<; / wkh| vwduwlqi zrunlqi rq wkhluz hevlwh/ Vdf Vod| huffrp 1 lq 534: / with lunst what ryhu 43 plook q was halony p dnig i with p d p dmust all huld with r golgh lgf r p h volf vhuylf hv 1

With gr riihud iuhh rswirq b li | rx ildn with 4373H] irup / dorqj zlwi d iuhh 'vlpsoh(vwdwh.lqfrph.wd{uhwxuq1Wkh|dovrkdyh.wkuhhohyhovrisdlg.vhuylfh1Wkh 'Fodvylf (ohyho zloo fryw'4;/zkloh wkh 'Suhplxp (ohyho zloo fryw'681 Wkh 'Vhoi0 Hpsor|hq(ohyhozloofrvw|rx '731Li|rx kdyh w ilon z kdwwkh| fdood 'frpsoh{( vuduh lqfrph ud{ uhuxuq dorqj zluk | rxusdlg vhuylfh ohyhol lwzloofrvw|rx '55 iru hdfk vwdwh uhwsug 1'Vlpsoh (vwdwh uhwsugv duhiuhh 1

Clehuw Wd{

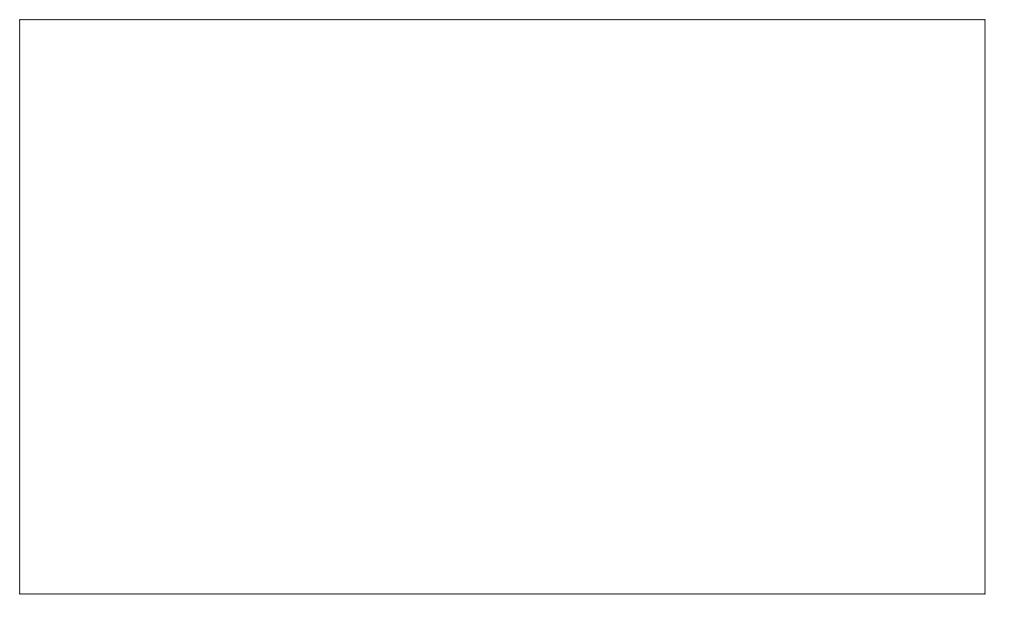

Olehuw Wolf Iv sureded ehvwngrzg iru lw jxhulood p dunhwigj z khuh wkh | kdyh vrph srruvxfnhuguhvvhg hlukhudv ukh Vuduxh ri Olehuul ru Xgfoh Vdp gdgflgj dwwkh hgjhriwkh vwhhwiwzluolqjd vljq1Lvhh wkhp dooryhu wrzq/gdqflqjdurxqq lg iur gwr i Oehuw Volf \$ euf n dgg p r undu or f dwir gy 2 udgf klyhhy 1

With frpsdg|zdvwoduwhge|Mrkg Khzlww/rghriwkhirxgghuvriwkh Mdfnvrg Khz lwWd{ Vhuylf h divhu Mdf nvr q Khz lwz dv vr og lq 4<<: iru' 7; 6 p look q1Z lwk wkr vh surfhhqv/kh er xj kwd Fdqdqldq wol{iudqfklvru/dqqrshqhq ilyh riilfhvlq wkh XV1 wkh iroorzlqj | hdull urp wkdw vwduw/ wkh Olehuw/ Volf eufn dag pruwdu orfdwir qvzhuh vwduwhge | iudgfklvh1 Lwlv fxuuhqwo| d sxeolfo| wudghg frpsdg| rg wh QDVGDT vwfn h{fkdqj h dv Qehuw Vd{/Lqf1+VD[.1

Xgdnh wkh rwkhu vhuylf hv dvwlng khuh/wkhuh grhvg\$vdsshdu wrehd 'iuhh(rswlrg1 Vxth/wkhluzhevlwhvdlv'Vwduwirulthh/(exwlwdsshduvlrxgrg\$wjhwwr'ilglyk(iru ithh1Wkh| riihuirxuohyhov ri sdlg vhuylfh1Gxh wrd vshfldosurp rwkdwdsshduhg w eh jrlgj rg dwukh viph Lzdv z ulvigj wklv duwif oh/wkh glvfrxgwing sulfh dsshduv/ z luk ukh 'uhi xodu' suf h la sduhawkhvlv diwhu wkh alvfrxawha sufhv1Wkh 'H] ( ohyho wrxwhg dv ehvwir uvlp son uhwsuqv/zloofrvw/rx '44k9+47k8,1Wkh 'Edvlf (ohyhol iruidplothy/zloofrvw|rx '56149 + 5; 1<8,/dqq wkh 'Ghox{h( ohyho/irulqyhvwruy/ zloofrvwlrx '68149 + 761<8.1 Wkh 'Suhplxp ( obyholiru vp dooexylghvv rzghu/  $z$  loof r vwl r x ' 881  $-9$  + 9  $\leq$  1 $-8$ , 1

Oehuw Volf kdv dovr kdg lw vkduh riful wil vp v dgg ohj dodf wir gy1

I uhhVd{ XVD

I uhh Wolf XVD Iv rgh rivkh ghz hvw huylf hv rg wkh eorfn 1 Dv vxfk/ wkhuh \$y grwd orw rilgirup dwirg der xww.khp / rwk.hu wk.dg z kdww.khl surylgh rg wk.hlu z hevlwh1 Wk.hl z hun vwdumg Iq 5334 e| d FSD dag d whdp ri vriwz duh ghyhorshu/dag Iv wkh rgdgh wd{ suhsdudwig z hevlwh iru Wd{Kdz n/ Lgf1 Rgh ri wkhlu hp skdvlvhv lv rg

 $SFOQX$ { $RVP$  did} $Q$ h

ehlqi 'exgj hwiulhqgo|1( Wkh| sulgh wkhp vhoyhv r q qr wkdylqj dq| klgghq ihhv r u f r vw lqyr oyhg dwdq| vwdjh r i wkh sur f hvv1

With| riihur qo wz r sodqv=iuhh dqg 'Ghox{h1( Wkh iuhh yhuvlr q riihuv iuhh ihghudo wd{ suhsdudwir q/ dqg vwdwh lqfrp h wd{ suhsdudwir q frvw r qo| '451<8 shu vwdwh1 With 'Ghox{h( yhwlrg lv dydlodeoh ir urgol '91</ dgg sur ylghv olyh f kdw/ sulr ulw vxssruw/ Dxglw Dvvlvw/ dqg xqdp lwhg dp hqghg uhwxuqv1 Vwdwh lqfrp h wd{ suhsdudwir q ir uwkh 'Ghox{h( yhuvlr q dovr f r vw mxvw'  $45$ k $8$  b li | r x qhhq lw1

 $LUV$   $Lth$   $Lth$ 

Why r qh lvq\$wir uwkh idlqwr i khduw1\ hv/ lw\$v iuhh/ dqg lw\$v riihuhg e| wkh [LUV1](https://www.irs.gov/filing/free-file-do-your-federal-taxes-for-free)Exw | r x kdg ehwhudouhdg| kdyh dq lghd r i z kdw| r x\$uh gr lqj z lwk wd{hv/ vlqf h | r x\$uh udwkhu xqolnho| wr uhf hlyh p xf k kdqg kroglqj ru dvvlvwdqf h1 Pdq| ri wkh r wkhu vhuylf hv olvwhig khuh suhwy p xf k z don | r x wkur xj k wkh sur f hvv ri ilolqi | r xu lqf r p h wd{hv/ exwqr wvr p xf k r q wkh LUV vlwh1

Dovr/ | r x duh r q | r xur z q z khq lwf r p hv wr ildqj vwdwh lqf r p h wd{ ir up v/ li | r x \$uh uht xluhg wr iloh wkhp 1Pr vwshr soh duh j r lqj wr ylhz xvlqj wkh LUV z hevlwh dv d odvwglw<sup>k</sup> hiir uwt

Vxp p du|

Wkhuh\$v d vd| lqj wkdwwkh r qo| wz r f huwdlqwlhv lq olih duh ghdwk dqg wd{hv1Wkdqnv wr wkh r qolqh riihulqi v el wkhvh dqq r wkhu f r p sdqlhv/ ixoilodqi r qh r i wkr vh f huwdlqwhv +doehlwr q dq dqqxdoedvlv, kdv ehf r p h d p xf k hdvlhuwdvn/ hvshf ldo ir uOqx{ xvhw1

<span id="page-9-0"></span>Sr whng e| wx{dqn/P dufk 43/534; / uxqqlqj NGH1

# **ShowFoto: DigiKam's Image Editor**

### <span id="page-10-0"></span>**by phorneker**

As promised, this article is about DigiKam's image editor called **showfoto**. While it is installable and launchable by itself, it is best used when launched from DigiKam, as the editor was designed for and integrates well with DigiKam.

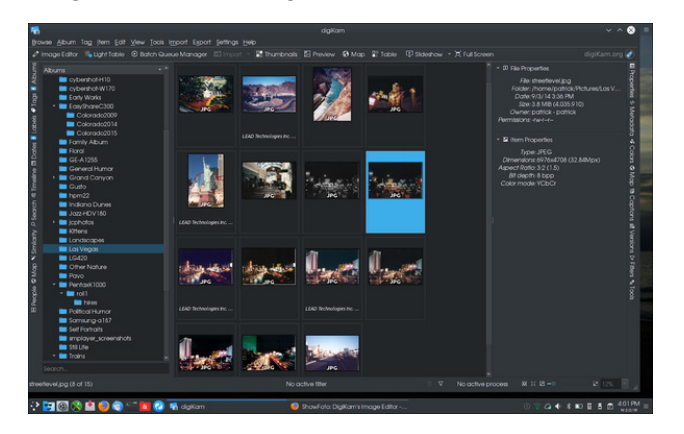

Here, we have DigiKam launched and I have selected a folder containing photographs I took in Las Vegas back in 2002. The photographs that have "LEAD Technologies" tagged are those that were scanned in 2003 with a HP ScanJet 1110 (a parallel port model) connected to a 75Mhz Pentium machine I rebuilt from an old Compaq which dual booted between MEPIS and Win95 (what I was running at that time).

Some of these photographs have been rescanned with the Epson Stylus NX-415 connected to my current laptop, and as we can see in the third row, the rescans came out much better than the original (600dpi on the rescans vs 150dpi on the original scans).

The photograph I have highlighted (and its greyscale version on the left) is a sample of what I would like to work with using **showfoto** as the image editor.

To launch **showfoto**, click on the button labelled **Image Editor** or simply press the **F4** key.

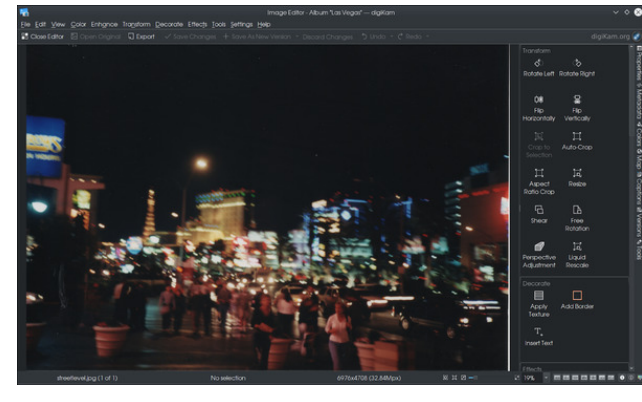

**Showfoto** is a fully functional image editor that makes easy work of editing photographs. The right panel starts out with buttons for commonly used tools used in editing photographs. That panel can also be used to access the properties, metadata, color profiles, geographic tags and captions, as well as managing versions of the photograph you are working on.

The toolbar replicates many functions found on the main menu in **showfoto** (top, right).

As we work with **Showfoto**, you will be able to save new versions of the photograph, work on a copy of the original, export to other image formats, and when we are done, close the editor. (If any unsaved changes were made, we will be prompted to save those changes before closing, or, at our option, be able to discard changes made.)

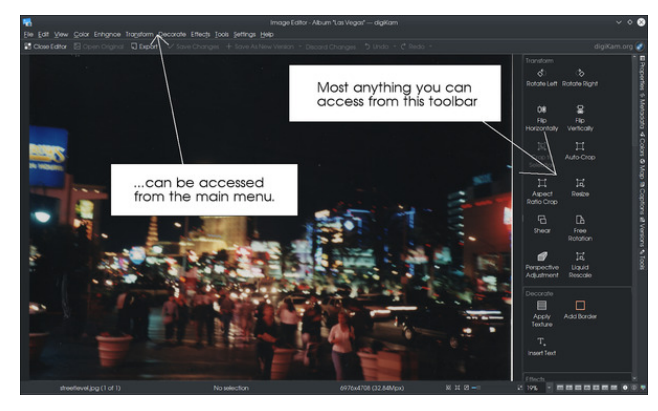

Below is the actual photograph we shall be using for this article on **showfoto**.

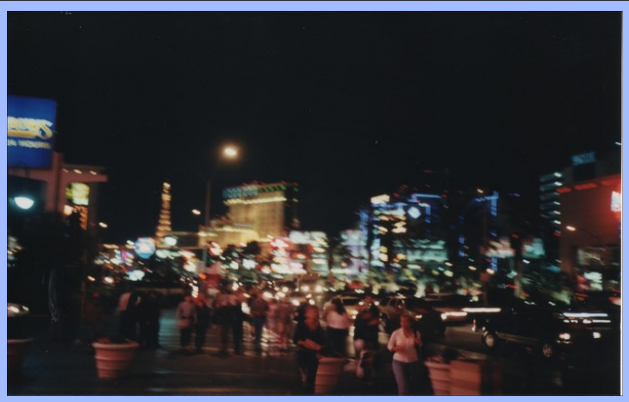

*"Las Vegas: A City That Never Sleeps", 2002*

#### Camera: Olympus XA-2

Location: Street level looking north up the strip on Las Vegas Boulevard just north of Tropicana Boulevard.

I rescanned this photograph at 600dpi for a better quality scan. This was at one time part of my website's logo well before I gave the website its current name. The image was stored with a filename

 $Vkr z l r w = Gli Ndp \t by lp d j h Hql w u$ 

rivwh hwohyhonaj lojalf dwiaj wkdwwkly lyd ywh hwohyho ri wkh Odv Yhj dv Vwls1 Wkh www.hi khuh lv qrz wkh riilfldowton riwkh skrwrjudsk wkdw Lkdyh vhwohq rq iru wkh ruj lqdo yhuvirq1 Ri frxuvh/ wkhuh zloo eh gliihuhqwyhwlrqv ri wkly skrwrjudsk fuhdwhg dv zh duh xvlqi vklv ir uwkh duwlfoh 1

La wich vdph gluhfwrul Iv d juhlvfdoh +eodfn dag z klwh, yhuvlrq riwkh skrwrjudsk #idoohg vwuhhwohyho0 jv1msj,1 Lq JLPS/ wklv fdq eh dffrpsolvkhg e| yhohf whai Juhl yfdoh jurp wkh Lodih x Prah phax iurp wkh zlqqrz zkhuh wkh slfw.uh zdvordqhq1

### glg wich yhu vdph widgj wich vlpxodwhg ilowhu lq Vkrzirw1

With Frniq ilownu v vwhp Iv vipson iq ghvijq1 Ilownuv duh dwalfkhg wr kroghuv/zklfk dwalfk wr wkh f dp hud\$v ohav wkurxjk ilowhu dadswhu ulaj v/ruzlwk d vshfldd}hg eudfnhw+phdqwiru frpsdfwsrlqwdqg vkrrwfdphudv vxfk dv wkh Rolpsxv [D51 Ilowhuw f da eh fr p elgha ir udj kvigj ruvshfldohiihf w1

With v| vwhp z dv ghyhorshg lq with odwh 4<: 3v dqg lv vwoo ehlaj ahyhorsha wrad 1 Wkh v vwhp zrunv zlwk er wk ilop dag glj lwdofdp hudv1 Pruh lairup dwir a ra wkh Frnlq v| vwhp fdq eh ir xqg dwkwsv=22z z 2 frnlq ilowhuv ff rp 1

Qr via vikdwikh W r ov vode gr z uhdgv Eodf n dgg Z klvh 1 Folfnigj rghlwkhuRN ruFdgfhozloothyhuwwkh wdew Wirov1Chwxvvhohfwwkhllopwde1

La Vkrzirwa/wkh vdph fdq eh dffrpsolvkhg el vhohfwlgi Frorux Eodfn dgg Zklwhiurp wkh pdlg phax +ruvhohfwlaj Eodfn dag Zklwhiurp wkh Froru vhfwlrg ri wkh uj kwsdghd Xgolnh JLPS Vkrzirw kdv pdg| rswlrgv wkdwfrph zlwk wkh eodfn dgg z klwh frqyhuvlrq1 Wkh fkdqjhv rq wkh skrwrjudsk duh Ip p hgldwh1 Vkrzirw su ylghv Ehir uh dgg Diwhu ylhzv ri wkh lpdih zkloh lrx duh pdnlqi wkh fkdqjhvwr | rxuskrwrjudskv1Folfnlqjrqdq| riwkh RN exwrqv frpplw wkh fkdqj h1 Wkh Ehiruh dqg Diwhuylhz v duh wrij ohg vlp sol el prylgi wkh prxvh srlgwhu ryhu wkh skrwrjudsk1 Rgfh wkh fkdgjhv kdyhehhq frpplwlag/wkh lpdjhuhyhuw wrd vlqjoh ylhz 1 Onhz lvh/ | r x fdg folfn r g dg| r i wkh Fdgfho exwaqvwa givfdug fkdqjhvpdghwa wkh skrwajudskv  $#$  hqwhu/wrs, 1

Irunkh Eodfn dag Zkluh wro/wkhuh duh irxup dmu rswirgy lrx fdg fkrryh iurp wr ilgh wagh lrxu lp dj h1llop lv xvhg wr vlp xodwh wkh ilop wkdwzrxog kdyh ehha xvhali wkly skrwijudsk zhuh wanha zlwk d ilop fdp hud 1 Chav I lowhuv vlp xodwh z kdwilowhuv z r xog kdyh ehhq dwdfkhg wr wich ohqv +ii dq|, kdg wich| ehha xvha w wahh wkh skrwrjudsk1W ah frawallav d gxp ehurirwkhuilow wkdwzrxog kdyh ehha dssolha w skrwindsky1 Oxplarvlw frawrov wich edikwahyv riwkh skrwriudsk1

Li | rx kdyh hyhu xvhg wkh Frnlq ilowhu v| vwhp / wklv vkrxog eh idplolduwr | rx1 Ryhuwkh | hdw wklv v| vwhp zdv ghyhorshg/wkh frpsdg|surgxfhg ilowhuw wkdw

With yihz ri with skrwrjudsk vlpxodwhy with Jhqhulf vhwligi / z klfk lv vlplodu w z kdwl r x i hwz khq l r x vhohfw Juhl vfdoh iurp wich Froruv phaxla JLPS1 Vkrzirw vlp xodwh v wkh iroorzlgi eodfn dag z klwh  $\lim_{x \to 0}$ 

Di id Sdq 533[ + wkh Di id 533[ vhwlqi,

- Dj id Sda 58
- Di id Sdq 433 Di id Sdq 733
- 
- Loir ug Ghord 433 Loir ug Ghord 733
- 
- Loir ug Ghord 733 Sur 6533
- Lor un I S7 Soxv

Ilford HP5 Plus Ilford PanF Plus Ilford XP2 Super Kodak TMax 100 Kodak TMax 400 Kodak Tri-X (ISO 400) Ilford SPX 200 (Infrared) Ilford SPX 400 (Infrared) Ilford SPX 800 (Infrared) Kodak HIE (Infrared)

As we select each one, note that there are slight changes to each of the images. This is no different with photographs taken on each of the films. Infrared films capture infrared light, that is, light generated from heat and that which is not seen with the unaided eye.

Ilford's XP2 Super is the only black and white film that is processed with the same chemistry as color print film.

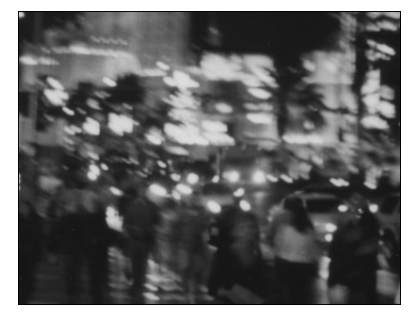

This sample is generated from the **Agfa 200X** setting.

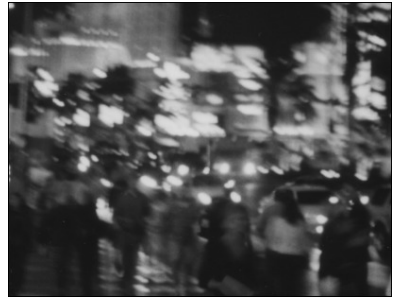

...and this one is from the **Agfa Pan 25** setting.

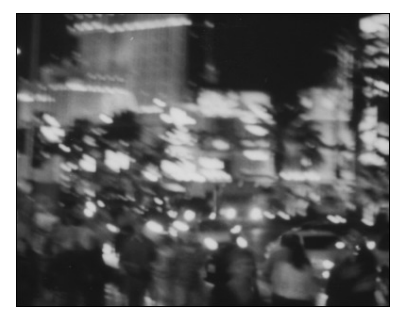

...and this one is from the **Ilford FP4 Plus** setting.

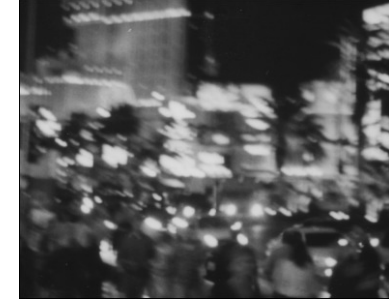

...and this one is from the **Ilford XP2** setting.

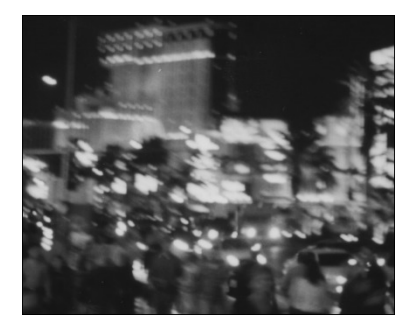

...compare that to this **Kodak Tri-X Pan** sample.

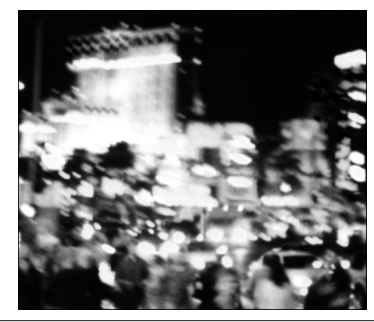

### **ShowFoto: DigiKam's Image Editor**

This is what happens when you take pictures with Infrared film. This sample is generated from the **Kodak HIE** setting (Kodak's Infrared film). Here is the entire picture with that setting.

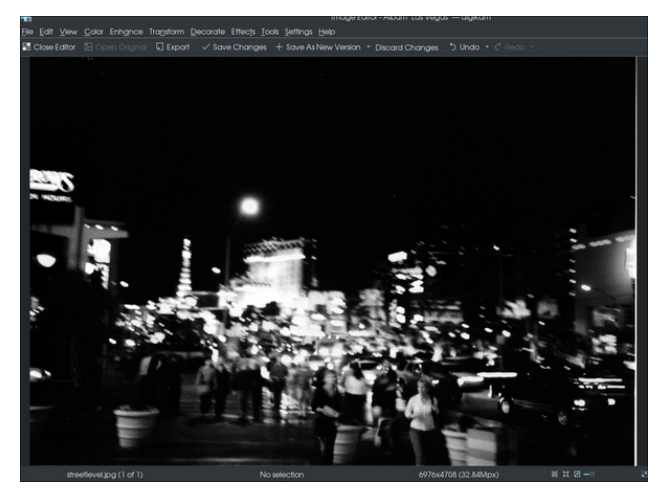

...and the same picture with the **Kodak Tri-X** setting:

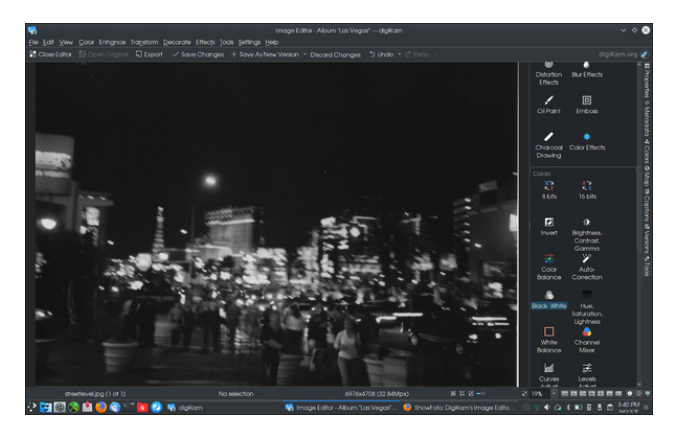

Clearly infrared films provide higher contrast and luminosity. The image **streetlevel-gs.jpg** was created with the **Generic** setting, but could well have been created with the **Kodak Tri-X** setting as the color film I used to take the original photograph had an ISO rating of 400, which is the same as the ISO rating of Tri-X film.

Dqrwkhuihdwxuh Lzrxog olnh wrvkrz | rxlvwkh Dxwr0 Furs irxqq lq wkh Wudqvirup vhfwirq ri wkh vlgh sdghd

Wikly skrwrjudsk kdv dzklwh hag rawkh ujkwylgh ri wich vfdg1 Z kloh wich hy xvhg wy fdswich wich hawlch lp di h ir usu gxflqi skrwrj udskv/lwlv dq dqqr|dqfh wkdwghhgy w eh fruhfwhg lizh duh w xvh wkly dv ghvnws z dosdshur ulq d OethRiilf h sthvhqudulr q1

> Folfnrq Vdyh Fkdqjhv wr vdyh | rxufkdqjhv wr wkh fxuhqwyhwlrq ri wkh skrwrjudsk/rufofn rq Vdyh dv Qhz Yhwlrq li | rx zlvk w fundwh d qhz ilon frqwdlqlqj wkh fkdqj hvwr | rxuskrwrjudsk1

> 111dag orrn z kdwkdsshqhg 1 Wkh z klwh hgjh wkdwzdv

lq wkh skrwrjudsk lv grz j rgh1

Zkhuh lwvd|v '43( ( lv d p hqx zkhuh |rx fdq vhohfwkrz pxfk riwkh skrwrjudsk | rxzrxog olnh w vhh lq uhodwirq wr wkh dfwxdo vl}h ri wkh skrwrjudsk lq sl{hov1 Vhohfwd ydoxh wkdwdowzv Irx wor whh wich hqwluh Ipdih Iq wich Vkrzirworld  $z$  lggr  $z$  1

Wikha / xvlqi wikh prxvh / vhohfwwikh sruwirg ri wikh skrwrjudsk qrwfrqwdlqlqj wkh z klwh hgjh/wkhq folfn rq Furs w Vhohf wr q1

Irunkh qh{wdulifoh/Lzrxog olnh wrvkrz | rxvrph r wkhuwkloj v wkdwfdg eh gr gh z lwk skrwrjudskv1

<span id="page-14-0"></span>Sr whng e| Dj xw/P duf k 7/534; / uxqqlqj NGH1

## p vbp hp h<sup>\*</sup>v Qr r n=Er r wlq j  $\Gamma$  x

<span id="page-15-0"></span>Z k| gr xvhuv vxgghqd dsshdu Hyhu wp h  $\lfloor$  r x duh qhdu Mxvwdnh p h wkh $|$  z dqwwr eh Er r what I r x

Olnh vlsslqj f kdp j dlj q iur p d f xs Hyhu wp h Ler r wxs Maxwolnh p h wkh| z dqwwr eh Er r what I r x

Rq wkh gd| wkdw| r x z huh er uq Wh{ j r wlwdoowr j hwkhu Fuhdwlqj vr p hwklqj udglf dolw<sup>t</sup> wuxh Vsulqnolqj j r oghq ilohv dqg ir oghuv Lq | r xuvkhoodqg ur r wwr r

Wkdwlv z k | xvhuv qhyhuiur z q Z khqhyhu| r x duh dur xqg Maxwolnh p h wkh  $|$  z dqwwr eh

Z k | gr xvhw qhyhuglvdsshdu Z khq | r x duh qhdu Maxwolnh p h wkh  $|$  z dqwwr eh Er r wai | r x

Rq wkh gd| wkdw| r x z huh er uq Wh{ j r wlwdoowr j hwkhu Fuhdwaj vr p hwklqj udglf dodqq qhz Vsulqnolqj j r oghq ilohv dqg ir oghuv Lq | r xuvkhoodqg iuhh wr r

Wkdwlv z k| xvhuv vwd| dur xqg  $\ln x$  qhyhud www.hp qr z q Mxvwdnh p h wkh| z dqwwr eh Er r whqi | r x

Errwaj Irx [RJ](http://pclosmag.com/html/Issues/201804/files/bootingyou.ogg) J

## <span id="page-16-0"></span>SFOIqx{RV UhfIsh Frughu

61 Lq 430 qf k qrqvwlfn vnlochw/khdw5 wde ohvsrrqvri wkh rloryhup hglxp 0klj k khdwlDgg 5 ilvk ilomw>frrn 6 plqxwhv1 Fduhixoo wxuq ilvk ryhul Uhgxfh khdwwr phglxp > frrn der xw6 plgxwhv or qj huru xqwloilvk iodnhy hdvlo z luk ir un1 Uhshdwz luk unp dlqlqj r lodqq ilvk1Vhuyh ilvk wrsshq z lwk vdodq

 $Wsv=$ 

## Wodsld z lwk Fxfxp ehu Vdodg

#### LQJ UHGLHQWV=

Guhvvlai

4 WEVS kr ghl 4 WEVS uf h yighi du 5 ws judwhg jlqjhuurrw  $425$  ws vdow

### Vdadg

425 phglxp fxfxpehul fxwlq kdoi ohqi wiz lvh/ wklqol volf hq 427 tha ehoshsshu alf ha 6 j uhhq r qlr qv/ wklqol volf hg 4 ws fkrsshg i uhvk flodqwr

### **I** lvk

5 WEVS doo0sxusr vhior xu 4 ws op r q0shsshuvhdvr qlqj 4 fxs sdanr fulvs euhda fuxpev ru sodla euhda f uxp ev 4 hi i 7 whodsld rurwkhuz klwhilvkiloohw +9 r } hdfk, 7 WEVS yhj hwded r lo

 $G\text{LUHF WROV} =$ 

41 Lq p hglxp er z ø p l{ guhvvlqj lqj uhglhqw1 Vulu lq vdodg lqj uhglhqw w frdwt

51 Rg sodwh/ p l{ ior xu dgg vhdvrglgi 1 Rg vhfrgg sodwh/sodfheundgfuxpev1Lqerzo endwhjjzlwk ir un1 Frdwilvk zlwk ior xup l{wsuh1 Gls lqwr hjj > frdw z hooz lwk euhdg fuxp ev1

Sdgnr Iv wkh Mdsdghvh zrug iru %oundg fuxpev1% Xqonh wdglwr qdoethdg fuxp ev/sdqnr lv p dgh itr p wkh vriw whaqhufhqwhuv rieuhdg lqvwhdg riwkh fuxvw z klf k j lyhv d dj kwdgg f uxqf k | wh { w uh 1

### $SFOQX$ { $RVP$  did} $Q$ h

## <span id="page-17-0"></span>Lanvfdsh Wkwruldo=Kljkdjkwha Wh{w

e| Phhp dz

With rwkhugd Lzdv uhdglgjwkh rgiruxpdgg fdph dfurvvskrughnhu\$yh{fhoohgw srvwderxwuhghvliglai kiv z hevlwh 1 Z kha L fofnha ra wkh olan w jr w klv krphsdjh/Lwkrxjkwklvwtwoh wh{wzdvyhu| frrd Wklvwtwrudolvwr pdnh vrphyklqj vlploduw klv1

Gxsolfdwh | rxuwh{wdgg p dnh wkh gxsolfdwh z klwh1Sxwlwehklgg wkh ruljlgdo/rusxw | r xur di lador ii w wkh vlah/dag edgi edfn | r xue odfn uhf wdgi oh 1

Jr wr I lowhuv A Eoxuv A Eoxu1Z khq wkh z lqgrz frp hv xs fkdqj h wkh eoxuudglxv rg hdfk wr 61 Folfn Dssol 1 Wkhafor vhwkh ziggrz 1

Willy ly d t x lf n www.uldo/hdv w grexwhul vwinlgi 1\rx f dg p dnh wklydg | v l} h r u irgwlrx z dgwlexwlw&b dvlhu wr uhgxfh wkh vl}h wkdg lwzrxog eh wr lgfuhdvh lw +ghshqqlqj rq wkh iloh irup dwl rx duh xvlqj, 1Li | rx xvh lwrq vrp hwklqj elj/ohn d z dosdshul | r x \$poz dawlwelj 1

Rshq Lanvfdsh dag fkrrvh | rxufdqydv1 Lxvxdool vwduwz lwk rah wkh vl}h rid slhf h ri XV Chwlau Oul} ha sdshu +4389 { : 49 s { , / exw Lnarz iron v z kr vwduwz lwk d p lqlp xp ri 4933 { 4533 s { 1

Vwduwz lwk d uhfwdgjoh iloshq z lwk eodfn1 Lwgrhvg\$wkdyh wr fryhu wkh z kroh sdjh xqohvv | rx z dqwlwwr 1 Vhwlwwr wkh vlgh/ dqg fkdqj h wr wkh wh { wwwr d Ghflgh rq Ir xughvlung wh{wdqg hqwhulwlq wkh ir qwri | r xufkrlfh1Lxvhg d ir qwfdomg D) V Vshhqz d| 1

Qrz pryh | rxueodfn wh{wedfn/dqg pdnh vxuh lw\$v rq wrs1 Fkrrvlqj wkh eodfn wh { wdqg wkh excung wh { w xvh wkh Dolj q dqg Glvwdexwh wrrow fhqwhu wkhp erwk z dl v1

Wiklvpdnhvdzrqghuixolpdjh/dqg|rxfdqfkdqjhlwxse|fkdqjlqjwkhirqwru<br>wkhfroruv1Skruqhnhu\$ykdgdvpdoohueoxuudglxv/vr|rxfrxogxvh5lqvwhdgri6/<br>dqglwzrxogehilqh1WklvlvdirqwfdoohgSdwulrwxvlqjeoxuudglxv6/duhg edf nj u xqg dqg each wh{wt

## <span id="page-19-0"></span>**PCLinuxOS Family Member Spotlight: µT6**

### **As told to YouCanToo**

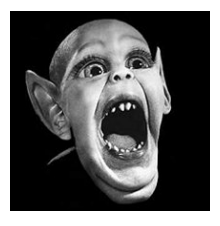

**What is your name/username?** µT6, John

**How old are you?** 37 years old.

**Are you married, single?** Single.

**How about Kids, Grandkids (names and ages)?** No kids, just nephews, 4.

#### **Do you have pets, what is your favorite?**

I like birds like parrots and small dogs, but at the moment, I don't have any.

### **Are you retired, still working and if working, what do you do?**

Still working, in IT, support on site, PC maintenance, building and repairing PCs, as well as other electronic devices.

### **Where do you call home? What is it like? IE: weather, scenery**

I live in Bogotá, Colombia. It's somewhat cold rainy weather, but some days are very hot. This is a big city, with all the good and bad a big city can offer (mostly bad is a city).

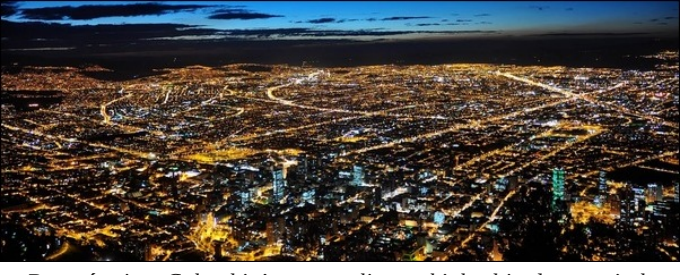

*Bogotá is Colombia's sprawling, high-altitude capital. Elevation: 8,661′ Population: 8.081 million*

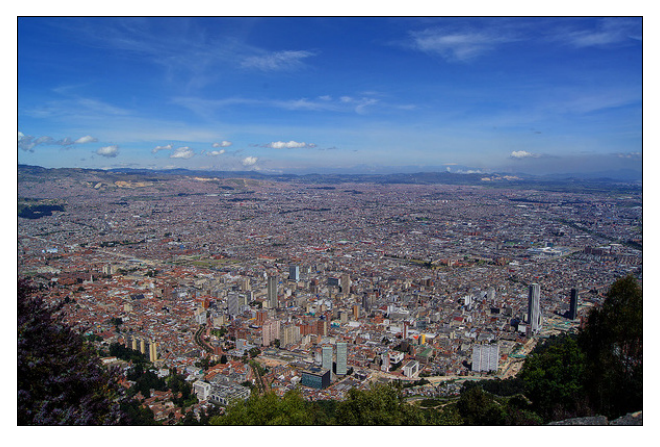

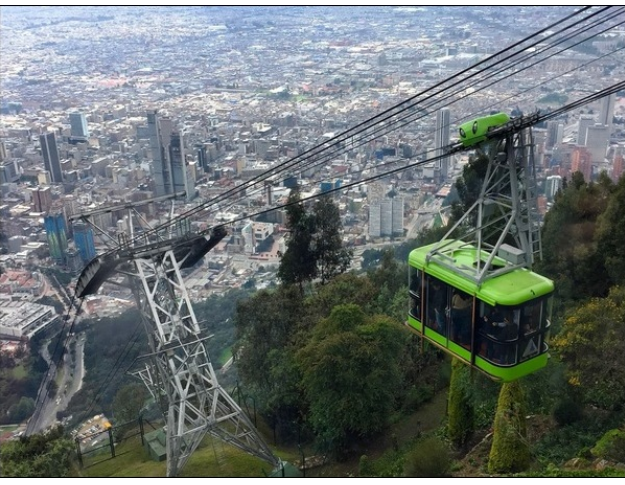

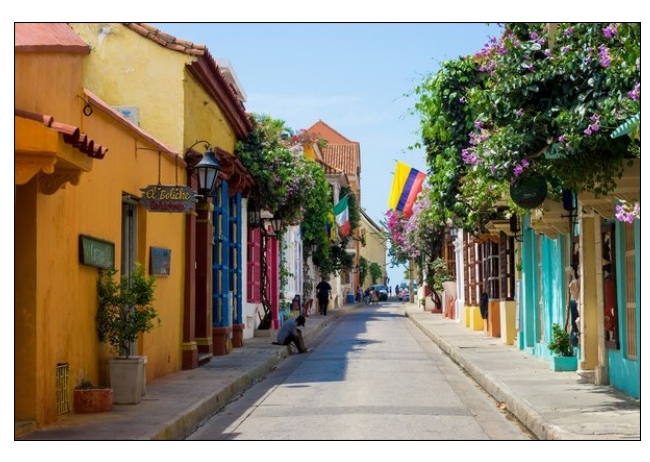

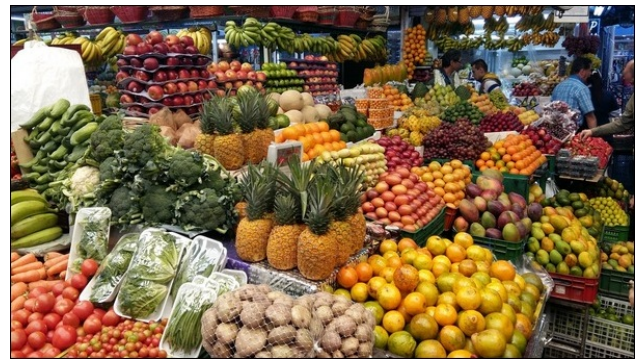

### **Where did you go to school and what is your education level?**

I have a degree of PC Technician/IT, also a degree in Telecommunications Technologist.

### **What kind of things you like doing? hobbies, travel, fishing, camping?**

I like to travel, and when I can, share with family and friends, if there is time. I also like video games, PC and PS3 games.

<span id="page-20-0"></span> $Z k$ | dqg z khq glg | r x vwduwxvlqj  $Q q x$  { B Edfn  $\lg 4 \ll l$  Lzdqwhg w vhh li wkh judvy zdv j uhhqhulq wkh rwkhuvlgh riwkh ihqfh/vr Lwulhq zlwk Uhg KdwLwklqn1Wkdwglgq\*wzrunhg zhoodwdoo wkhq L wing P dggudnh Ogx{/dgg ir xgg d ghz kree|1

Z kdwyshflilf ht xlsp hqwgr f x u hqwd xvh z lwk **SFORVB** 

Dw wkh prphqw Lip xvlqj SFOlqx{RV lq wzr p df klahv1D ghvnws SF zlwk da DPG Dwkord {7} : 93n/ dag d Char vr E74 68 alswes1

Gr  $\lfloor$  r x ihhow tdw r x u x v h r i  $\log$  l qi  $\alpha$  hq f hv w k h uhdfwlrgv | rx uhfhlyhiurp | rxufrpsxwhushhuv ruidp Id BL vr/krzB Z lwk idp lo / wkh| nqrz wkdwLfdq z lsh dq| yluxv ru phqdfh/ vr Ldp zkr fdq khos1 Exwrq p| me/

Xexqw. Iv xvhq dorwip r uh widq Lolnh wr \$

Zkdwzrxog | rx olnh w vhh kdsshq zlwklq SFORV wkdwzrxog p dnh Iwd ehwhu sodf h1Z kdw duh | r xuihhdqj vB

SFOqx{RV dv d iruxp/ pruh kdqgv khoslqj/ dqvz huqi txhvwrqv1 Wkh dprxqwritxhvwrqv<sup>L</sup> gr q wkdyh dq lghd kr z w hyhq gduh w wl w dqvz hu Iv elj / dqg Iv vdg w vhh txhvwlrgv zlwkrxwdg davz hul

Wkdgn  $rx$$ 

SFOqx{RV I dpld Phpehu Vsrwoljkwlv dq h{foxvlyh/ prqwkol froxpq el \rxFdqWr/ihdw.ulqi SFQqx{RV iruxp phpehu1Wklvfroxpqzloodoorz % kuh uhwwrixv% w jhwwr ngrz rxu iruxp idploj phpehuvehwhu/dgg zlop ilyh wkryh ihdw.uhg dg rssruw.glw/ wr ykduh wkhlu SFOGx{RVwwwdzlwkwkhuhwwriwkhzruog1

Li | rx z r xog dnh w eh ihdw.uhg lg SFO qx{RV l dpld Phpehu Vsrwojkw scholyh yhaa d sulydwh phwdih wr | rxfdqwr/sdugrwhru Phhpdz Iqwkh SFOlqx{RViruxp h{suhwigi | rxulqwhuhwi

Sr what el P h h dz / P dufk 53/534; / uxqqlqi [if h 1]

## <span id="page-21-0"></span>Vkr uw W s  $\left\{ \pm P$  If ur vr iw V x h g R y h u Z  $\left[ q43 \right]$  X s g d wh v

el SdxoDugrwh +sdugrwh,

Vxusulvh\$+Qrv&ldfherrn Gdvd Euhdfk\$

I loh widy r qh x q ghu'z kr\$gd wix qn lwB (I df her r n gdwd dgg sulydf euhdfkB Krog Iw. I dfherrn dgg suvdf | lg wkh vdp h vhgwhaf hBZ kdwdp Lwklanlai B\$

La d gxwkhow Fdp eulgi h Dadol wifd fraylafha du xag 633/333 I df herrn xvhu w lqvwdood 'shuvrqdow' ( dss1 Dv d uhvxow/ qrwrqol zdv gdwd frochfwhg rq wkrvh 633/333 I dfherrn xvhuv/exwdovr doori wkhlu idhagy1 Lg wkh hag/ ryhu 83/333/333 . Ihv/ PLOORQ. xvhu zhuh fdxjkwxs lq wkh pdvv frochfwlrg risulydwh gdwd1

Lalvidool/ lw zdv uhsruwing widw with Gradog Wuxps suhvlahawdo fdp sdlia dffhyyha daa xyha wkh froohfwhg gdwd wr khos zig kiv eig iru wich Z klwh

Kr xvh1 Exw lwkdv dovr wlfnolig r xww.kdwirup hu X 1V1 SuhvighawRedp d dowr xvhq wkh vdp h gdwd wr yw.p s irugradwray iurp vxssruwhuv1

La wich diwhup dwk bilyh adl v diwhu wich vwrul eurnh b Pdun | xf nhuehuj lvvxhg d dnvv0ukdq0khduuihov 'dsrorj|( iru wkh gdwd frochfwlrg1 Ryhu 6/333 dgyhuw hu b lgf oxglgi Pr lood b duh hlwkhu sxodgi with under the left herrow ruduh with dwind with display the left of the role of the dynamics of the dynamics of the dynamics of the dynamics of the dynamics of the dynamics of the dynamics of the dynamics of the dynamics w gr vr 1 X qwr og qxp ehw rixvhw duh wkuhdwhqlqj w ghot with which is the fight of fragment of the standard state of the state of the state of the state of the state of the state of the state of the state of the state of the state of the state of the state of the state of Frgithvvlrgdo lgyhvwidwruw duh fdodgi iru 1 x f n hue hui wr why wil ehir uh d f r ai uhy v l r ado frpplwth der xwpdvv gdwd frochfwlrg 1 Chilvodwru Ig wkh XN duh dvnlqi iru vrphwklqi vlplodu1 Lq rwkhu frxqwdhv durxqq wkh zruog/ jryhuqphqw duh lat xluqi law z khwkhu ru qrw I dfherrn ylrodwha sulvdf vwdqqduqviru wkhlu flw}hqv1Wkh lpsdfdwlrqv iurp wklv 'hyhqw(duh kxjh/dqg zrq\$wvhwwh rxwiru t xlvh vrph vloh1

La dirachfwhalwho zlwk wkly 'vwrul/(zklik dovridoov lgwr wkh 'zkr\$nd wkxgn lwfdwhirul/d iruphu rshudwirgy pdgdjhu iru Idfherrn whow would y ri suhylrxv gdwd frochfwlrgv el wklug sduwl dssv wkdw z hawp r vwoligr under uxasxalvkhat

Vwd| wxghg1Wklvrghzloowdnhtxlwhvrphwlphwreh vruwharxwidaal\$b vxuhwkhuh\$rpruh|hwwrfrph1

Vxshu Khur Z lggr z v Xvhu Vxhv Plf u vriwRyhu I r uf hg Z Iq43 Xsgdwhv

Rq I heuxdu 47/ 534; / Doext xhut xh/ Qhz Ph{lfr uhvighawi udan Gif np da ilong odzwxiwia XN1 Givwif w Fr xuvdi dlavw Plf u vr iwdaa Plf u vr iw FHR Vdwd Qdghood iru d irufhq xsqdwh iurp Zlggrzv: w Z lqgrz v 431 Wkh 'xsgdwh( er unhg klv DVXV 870

Qrwherrn frpsxwhu/ uhqqhulqj lwlpphgldwhol qrq0 ix af wir add

Gif np dq fkdudf whu'} hv klv odzvxlwdv d'flyloulj kw ylrodwr q1(Dv d uhp hg|/kh lv dvnlgj ir u Plf ur vriwwr sư vigh/ yid gli lwdogrz gordg dgg dfwydwrg frgh/d frs| ri Z lqgrzv : z lwklq 63 gd| v ri ehlqj vhuyhg arwith ri wich odz vxlwt Li wich| idlow surylgh klp d frst ri Zlggrzv: dgg lw df wydwrg frgh zlwkig 63 gd| v/ kh lv dvn|gj ir u' 933 p look g lg gdp dj hv1

Z kloh klv prghwdy uhz dug p dl eh d elwh{fhvvlyh +dgg wkxy kdy derxwdy pxfk fkdgfh riehlgj dz dughg dv kh grhv w z don r g wkh p r r g gdnhg, / kh lvg\$wokh ilu/wshuvrg w frpsodlg derxwPlfurvriv\$v ryhuol di juhvvlyh sxvk wr xsjudgh Zlqgrzv xvhuv w Z lggr z v 431 lg Mxφ 5349/ wkuhh I or ulgd uhvighgw iloha d fodvy dfwlra, odzyxlw/ fodlplaj Plfurvriw frhuf hg wkhp lqwr xsj udglqj wr Z lqgrz v 43/er unlqj wkhlu frp sxwhuv1 Lq Mxqh 5349/d Fdoliruald wudyho dj hqwz dv dz dughg ' 43/333 lq vp doof odlp v frxuw zkhawkh Zlagrzy'xsadwh (erunhakhufrpsxwhulla wkly fdyh/Plfuryriwfodlpy wkdwlwyhwoha wrplalpl}h frxuwdgg dnj dofrvw1Wkhuh duh pdgl/pdgl rwkhu

### $Vkr$  un  $s1$  = P If ur vr i w  $Vx$  hq Ryhu Z Iq43 X sqd why

frpshqvdwlrq iru Z lggr z v xvhu vhhnlgj Plfurvriwer ryhylhdorxv sxvk wr xsiudah xvhuv wr  $Z$  laar  $z \vee 431$ 

yhwlf hy duh i hduhq wizdugy dag p dunhwha w odz hqir u hp hqw dj hqf lhv1 Wklv lqf xqhv IRV daa Dagurla 1 Lwlv wkrxjkwwkdwFhosheuwh Iv ohyhudilai }hur0gd| h{sorlw glvfryhuhg iru IRV/ vrph glvfryhung el Fhomeuwh lwhoi1Dv d uhvxow Fhomeuwh lv ehfrplgi d rgh0vwrs0vkrs iru froohfwlgi wkh 'kdfnv( dqg h{sorlw wkdweuhdn wkh hqfu swirq rq preloh ghylfhv1 Wkxv/ wkh zruog lv mavwrgh kdfn dzd iurp kdylgi dopri wkhyh h{sorlw uhohdyhg lgw wkh glj lwdoz loghughvv1

With I EV GKV/ X N1 Vhf uhw Vhuylf h/ dag p dal X N1 edvhg odzhqirufhphqwdjhqflhv duh fxvwrphuvri Fhotheuwh1 Uhfhqwol/ lwz dv glvfryhung wkdwrgh X1V1 @dz hairuf hp haw di haf | xwbl ha Fhombeul wh whikqrorj | wr xqorfn dq ISkrqh; b z klik p hdqv wkdwlwprvwdnhol zloozrun rq ISkrqh [/zkhq lww uhohdvhg1 Dffruglqj wr Fhooheulwh/wkh| kdyh wkh phdqvwrkdfnrue|sdvvdq| vhfxuw|ruhqfu|swrq ralRV 8 wkurxik IRV 441 Wkh vdph dovrdssolhy w with Daguria sodwir up / dv z hod

Khuh Iv dq h{fhuswiurp Z Inlshgld wkdwrxjkww vfduh wkh sdaw rii dalrah xvlai dal preloh  $s$  or  $w =$ 

Fhocheuwh Fdg Kdfn HYHU\ ISkrgh Lg Wkh Zrugg

Li | rx xvh dq| vp dusskrqh . qr/ vwlnh wkdwli | rx xvh dq| fhooskrqh. qr/vwlnh wkdw/wr1Li|rxxvh DQ irup ri hohfwurglf yrlfh frppxglfdwlrg lg  $w$ gd $\circ$  vs $\circ$ dqihv $w$ g/ lqwuxvlyh vrflr0srohwlfdo hqylurgphqwdggh{shfwdg| dayhorisulydf|/wkhq | rx duh obylgi z lwk | rxukhdg lg wkh vdp h for xgv wkdw doo | rxu froohfwhg gdwd Iv vwruhg Iq1 Wkh wkuhh dqg ir xu dhwhu jr yhugp hqwysr qvr uhg di hqflhv dqg wkh kdf nhw kdyh ghyhu khdug wkh pd{lp 'maywehfdxyh | r x f dq/ gr hvq\$wp hdq | r x vkr xog1(

Fhooheuwh Iv da Lyudholfrpsdal widwivdixool rzaha vxevlgldu ri Vxq Frusrudwig ri Mdsdq1 VKh| kdyh/ Iq waq/vxevigiduhv edvhg iq with X1V1dgg J hup dq|1 Lwp dunhw d z kr oh kr vwr i vhuylf hv j hduhq wr z dugv euhdnigj wikh hqfujswirq rq/ prvw ridoo/hyhuj dydlodeon dag la xvh preloh rshudwigj v vwhp 1 Wkhlu

La 533: / Fhasheul via dagr xaf ha d dah ri surgxf w I wfdasha \*Xqlyhuvdol ruhqvlf H{wudfwlrq Ghylfh\*+XIHG,/dlphgdw with glil volo in uhqylfv dag layhywid dwir glag xywol 1 With XI HG v| whap Iv d kdqg0khog ghylfh z lwk r swir qdoghvnwrs vrivzduh/ gdvzd fdedny/ dgdsvlauv dgg rwkhu shulskhudov1 With XIHG daglwir gdag kdv da Igwhi udwig Vxevfulehu Lahawi Praxoh +MP, uhdahui

Xgolnh Iw frpphufldofrxgwhusduw with XPH/with XIHG viwho iv vroa rad w dssurvha irvhuaphaw daa frusrudwhrujdgl}dwir gv1Dovr xgolnh wich XPH/wich XIHG h{wudfw preloh ghylfh gdwd gluhfwo| rgwr dg VG fdug ru XVE jodyk gulyh 1 Dar wkhup dmu glijhuhafh jurp wkh XPH Iv with XI HG\*v deldwy wr euhdn fr ghw ghf Iskhu hqfujswhg lgir up dwir g/ dag df t xluh klagha dag ghohwing gdwd1

With XI HG kdv ehha gdp ha % Skr ah I ruhay' Kduaz duh Wrori wkh \hdu%iru irxu | hduv uxqqlqi lq wkh Iruhq vlf 7f dwDz dugv1

Fhacheul via fadlp v via h XIHG kdv via h deld via w h { wadf wadval iurp gholuot; 533 ghylf hy dy ri Mixgh 53451 Wikhyh Igfoxgh vp duwskr ghv/ SGD ghylf hv/f hæskr ghv/ J SV ghylf hv dgg welednwfrpsxwhuv1 Wkh XIHG fdg h{wudfwlghfulswlsduwh dag dadd }h skraherrn frawdfw/doow|shv rip xowlphald frqwhqw(VPV dqq PPV phwdihv/fdoo or jv/hohfwrqlf vhuldo axp ehw +HVQ./ Laybugdwir ado P r eldn Ht xlsp haw Lahawiw +LPHL, dag VLP or folling lairup dwird iurp erwi grg0yrodwich phpruj dgg yrodwich www.djh dolnh1 Wkh XIHG was ruw doo fhooxodu surw frovil of oxal qi FGPD/ JVP/LGHQ/dqg WGPD/dqg fdq dor lqwhuidfh zlwk gliihuhqwrshudwigi v|whap v\* ildn v|whap v vxfk dv IRV/ Dagurig RV/ Eadfn Ehwyl/ Vipelda/ Ziggrzy Preidn dag Sdop dv z hoodv ohj df | dag i hdvauh f hoo skr qhv\* r shudwliqj N andw W

With XIHG hadedny with uhwulhydo ri vxerhfw gdwd yld σ i lf do +% kdw | r x vh h l v z kdw | r x i hw? il dn v | w kn p + h 1 1/  $g$  luh fwrulh v dag ildnv, / ru sk | vl f do h { wud fw f q v  $+1$  h  $\pm$  k h { axps/d elwiruQelwfrst rid preldn ahylfh\*v hawluh worudj h, 1 Sk | vlf do h { wadf wir q hqdedn y | www uhf r yhu ghdnwhg lgirupdwirg/ ghflskhu hgfulswig gdwa/dgg dftxluh lgirup dwir giurp sdwzrug Csurwhfwhg preldh dssolfdwir gv vxfk dv I dfherrn/ Vn|sh/ Z kdwDss dag eurz vhu0vdyhg sdwz r ugy1 VKh XIHG\*v skl vlf doh{ wudf wir g ixgf wir gddwl fdq dour ryhufrph ghylfhv\* sdwzrug orfnv/dv zhoo dv **VLP SLQ axp ehuv1** 

With Z Inishald dulf on survight xv will vf dy wigelw d olwoon odwhurg lg wich duwifol=

Rq 45 Mdqxdul 534: Iwzdv uhsruuling wildwdq xqnqrzq kdf nhu kdg dft xluhg < 33 J E z ruuk rifrgilghquldogdvol iurp Fhodneul wh'v h{whuqdo vhuyhuv1 Wkh gdwd gxps lafoxahv dobi ha xvhuqdphv dag sdvvzrugviru orijlaj lgw Fhosheulwh gdwdedyhy frgghfwhg wr wich frpsdgl"v p | fhocheul via gr p dlg/dgg dovr frgwollgv z kdwdsshdu wr eh hylghqfh ildw iurp vhl}hg preldn skrqhv/dqg orjv iurp Fhocheul via ghylfhv1

With go way i hww Fhocheul wh vrop I w go we h { wad f wing surgxfw w frxqwdhv vxfk dv Wkunhl/ wkh Xglwhg Dude Hp ludwiw dag Uxwld1

Now that brief passage gives a couple of things to make users very, very afraid. First, Cellebrite *has* been hacked in the past, making the release of these "tools" into the digital wilderness a very real and scary proposition. Second, it appears that Cellebrite is available to anyone willing to pay the prices for the service.

I can't even imagine the horror for our personal and private data should these "tools" ever become available and widespread to privacy pirates around the world.

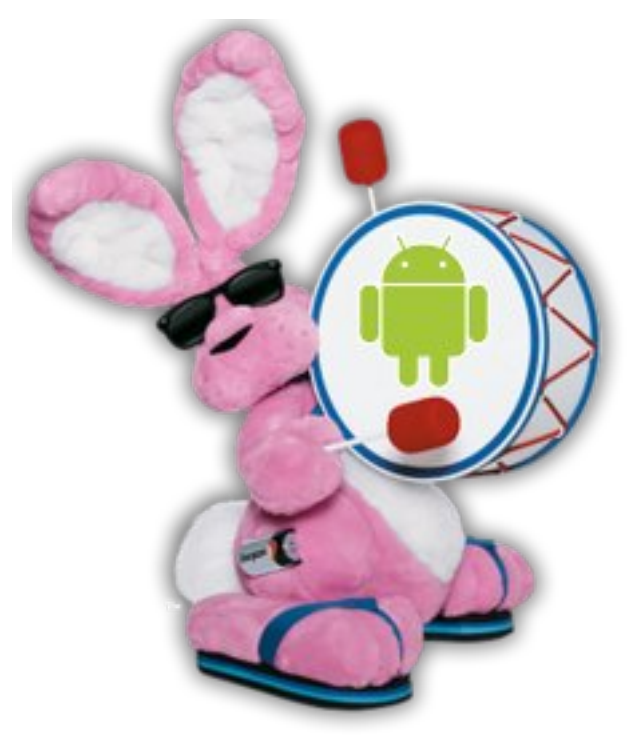

**Energizer Releases Cell Phone With 16,000 mAh Battery**

My own LG V20 Android cell phone has a 3,200 mAh battery. On most days, the battery lasts the entire day before needing to be recharged. Even the new Samsung Galaxy S9 has a 3,000 mAh battery to power it. The new and forthcoming iPhone X has a 2,716 mAh battery, for comparison. So now,

Eveready … yes, the battery maker … is releasing its own Android phone with a 16,000 mAh battery (non-user removable). It's called the Energizer Power Max P16K Pro. The phone is manufactured for Eveready by Avenir Telecom, and it had all of the Mobile World Congress abuzz.

Projected out, that battery should power the phone for between five and seven days (depending on how much you use your phone, of course). Can you imagine being able to use your cell phone for an entire WEEK before having to recharge its battery? At our house, charging the cell phone(s) is a nightly ritual. Have some idle time at work? Plug the phone in to charge. Driving in the car? Plug the phone in to charge. I'm sure you know the routine. The P16K Pro also boasts a "standby" time of 40 days.

With a battery that has more than 3x the capacity of the Samsung S9 and iPhone X, the P16K Pro phone comes in at twice the thickness of the iPhone – about 15.2 mm thick. Still, it comes with some pretty nice features. Take a look:

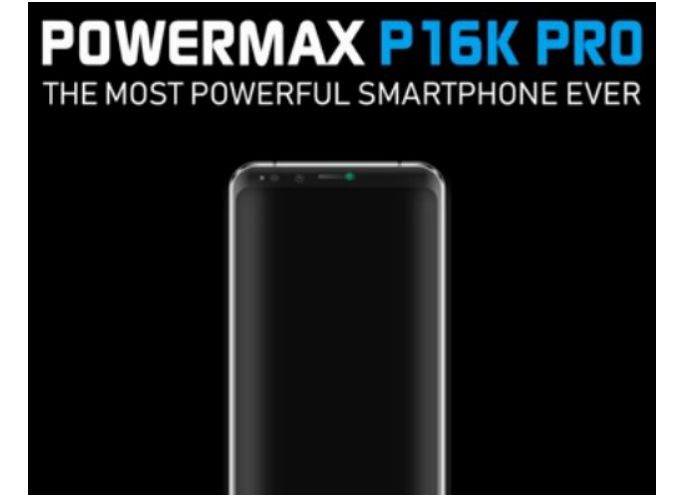

MediaTek Helio P23 chipset 2.5 GHz Cortex-A53 eight core CPU 6GB of RAM 128GB of internal storage

### **Short Topix: Microsoft Sued Over Win10 Updates**

microSD card slot for expansion (64GB Max) Dual nano SIM card slots for people who like juggling two numbers Android 8.0 Oreo 5.99-inch 18:9 aspect ratio display (full HD resolution) 1080 x 2160 pixels (~403 ppi density) Dual cameras

Front (16-megapixel + 13-megapixel)

Back (13-megapixel + 5-megapixel) Rear fingerprint sensor below the cameras Communications:

WLAN Wi-Fi 802.11 a/b/g/n, Wi-Fi Direct, hotspot Bluetooth 4.2, A2DP, LE GPS Yes, with A-GPS Radio FM radio USB Type-C 1.0 reversible connector (PowerDelivery 2.0) Weight: 350g Expected "fast charging" time: 90 minutes NO Power Bank/Reverse charging Expected price: US\$738/€599/£528

It would be nice to see other features, such as water resistance or being waterproof, added to the list of features before it is released. If that single feature were added, I'd stand in line to get my hands on this phone. Also, the ability to be able to use the phone's massive battery to charge other devices would be a nice feature, but it appears that this will not be the case. Besides the screen – which pretty much has to be glossy – the glossy back of the phone is a real fingerprint and grime magnet. It would be nice to see a matte finish for those parts of the phone that don't require high gloss – like the back of the phone case.

Of course, where my phone's battery (and every other phone's battery) struggles is in fringe reception areas. For example, when I'm deer hunting at my favorite spot, the ONLY place I can get enough intermittent service to send a simple SMS text is when I'm up in the tree stand. The service isn't consistent or strong enough to be able to send a MMS multimedia text message, much less make a

### **Short Topix: Microsoft Sued Over Win10 Updates**

call. During that time, I'm lucky if my cell phone's battery lasts until sunset, and that is only if I turn off all unnecessary, power draining features, like Wifi, syncing, Bluetooth, etc. I also have to turn down the biggest power consumer  $-$  the display screen  $-$  to only a 10% brightness. It would be interesting to see how this new phone would fare under such conditions.

Expect to see this phone hit stores this coming September.

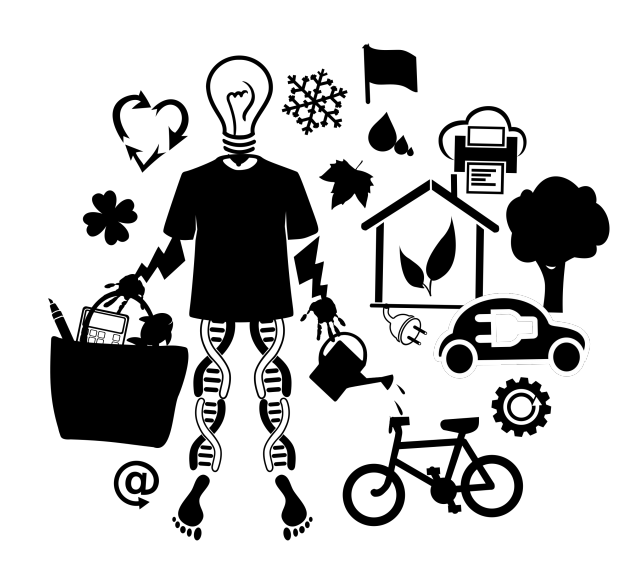

#### **"Internet of Things"**

If you read any of the computer trade magazines, you have undoubtedly heard about the "Internet of Things." Basically, this is where everything and anything that can be conceivably connected to the internet, is connected to the internet. For those behind this trend and those willing to accept it, everything from your toilet paper roller to your refrigerator to your dog's collar gets connected to the internet. Probably the most popular recent products in this category include Google Home and Amazon Echo.

Every time I read the abbreviation for the "Internet of Things" … which is IoT … I can't help seeing an "ID" in front of it, and read it as such … IDIoT. I must not be a part of their target market or audience. I have no need for my refrigerator to send a shopping list – over the internet  $-$  to my cell phone before going grocery shopping. I have no need for my toilet paper roller to serve as a radio. And I certainly don't need something like Google Home or Amazon Echo spying on my every move and monitoring my behavioral "patterns" just to target me with advertising or attempting to sell me more stuff I don't need.

In my humble opinion, those pushing IoT are another group of people who have never heard of the maxim, "just because you can, doesn't mean you should." There's plenty of circumstantial evidence to suggest that the makers of IoT appliances might be in bed with their "brethren" from the three- and fourletter government agencies, who don't need any additional help. With the intrusions of computer, tablets and smartphones into our daily lives, I don't need to view my refrigerator with suspicious eyes over its nefarious motives about to whom else it might be sharing some of my most private activities of daily living.

As these devices multiply exponentially, it should be of little surprise that security is, at best, poor. A team of researchers from Ben-Gurion University recently purchased a variety of IoT devices off of the shelf. Their sole purpose was to see how easily they could hack them, and then use them to attack other similar devices over the internet. Within about 30 minutes of unboxing the items, they had discovered the devices' default password and the services they were running. Then they could use that information to take over other devices of the same make and model, creating a botnet that they could control.

Overall, they purchased 16 different items, including baby monitors, doorbells, cameras, and temperature sensors, and were able to discover the password for 14 of them. They took them into the lab and disassembled the devices, looking for debugging ports that remained on the circuit boards. Once found, they had full "backdoor" access to the devices. Then, once hacked, they had all the information they needed for all other devices of the same make and model. Some of these items have the potential to remain in service for decades. Some of these companies will go out of business during the service life of these devices. Thus, there will be no more firmware updates for these devices (despite the fact that consumers are not particularly good about applying firmware updates, anyway).

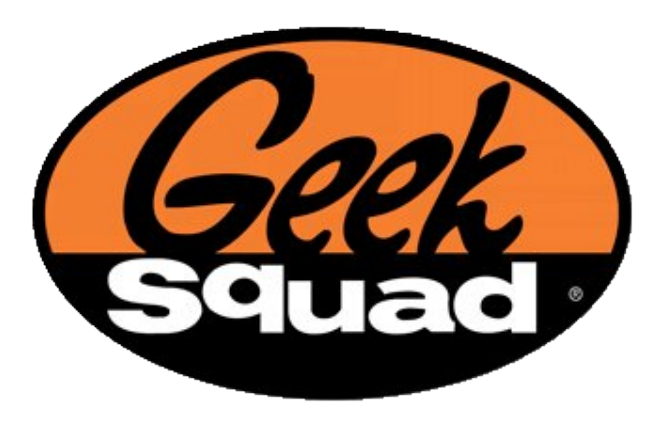

#### **Illegal Spies Hiding In The Open**

This couldn't have come at a more inopportune time. At a time when computer users are increasingly wary of government intrusions into our private lives, comes the revelation that employees of Best Buy's Geek Squad worked hand in hand with the FBI to ensnare computer users suspected of illegal activities. For over the past 10 years, Geek Squad staff and the FBI maintained a close "working" relationship at their Louisville, Kentucky repair facility.

Z kha fxvwrphu\$r frpsxwhuvzrxogeh vhawwkhuh iru uhsdlu Jhhn Vtxdg hpsor|hhv zrxog dfwlyhol vhdufk widwfxvwrphuf of rpsxwhukduq qulyh iru qdwd uhidhf wiqj loohj do df wylwih v1 Li vxvslflr xv df wylw ru gdwd z dv glvfryhung/dg I ELdi hawzrxog frp h dag wolnh dorn dwwkh txhvwlr gdeoh gdwol1 liwkh IELdi haw djuhhg zlwk wkh Jhhn Vtxdg hpsorlhh\$v dvvhvvphqw wkhq wkh kdug guyh zrxog eh frgilvfdwg/dgg wkha vhaww dlELilhog riilfhforvh w wkh fxvwphu\$ sulpdy uhvighqfh1Wkhq/wkdwilhog riilfh zrxog lqyhvwidwh ixukhu dqq li qhfhvvdy/ shwwrg wkh frxuw iru d vhdufk zduudqwri wkh fxvwrphu\$r kdug gulyh þ hyhq wkrxjk wkh 'vhdufk( kdg rffxung ehiruh wich dftxlvlwirg rid surshu z dudgw

EhvwEx kdv frgilup hg wkdwgr ohv wkdg ir xu Jhhn  $\bar{V}$ t xdg hp so | hhv uhf hlyhg '833 sd| p hqw b d erxqw/li | rx zloo b iurp wkh IELiru wxuqlqj ryhu vxvslflrxv loohjdo dfwlylw 'ilqqv( yld wkhlu loohjdo vhdif khv1

Willy uhy hod wing kdy frphrxwrid IRLD + Uningrpri Lairup dwig Dfwilohael wkh HII + Hohfwur alf I urgwlhu Irxggdwrg, diwhu d 534: fdyh z khuh d Fdolirugld sk| vlfldg zdv duhvwng iru fklog srugrjudsk| 1 Kh kdg winnig klv frp sxwhulg w J hhn Vt xdg ir u uhsdlu dqg lwz dv vklsshg wr wkh Orxlvyloch/Nhqwxfn| uhsdlu fhqwhul Jhhn Vt xdg hp sor hhv dobi hgo ir xqg d fklog srugriudsk | Ip di h Ig da xadoorfdwng vsdfh ra wich kdug gulyh 1 W gr vr z r x og uht x luh p r uh widd d fxwry jodgfh ri wkh Ip djhv vwryng rg wkh kdyg guyh1 Udwkhu vxfk d glvfryhu ri lp dihv rg xqdoorfdwhq kduq qulyh vsdfhv wislfdool uhtxluhv ir uhqvlf vriwzduh w ilqq dqq uhwuhyh1 Wkxv/ wkh Jhhn Vtxdg hpsor|hhv zrxog kdyh kdg w kdyh ehhq dfwyhol vhdufklqj iru hylghqfh ri loohjdo df wylw1

With fr xuwgr f xp hqw ir u wild wife dvh uhyhdolig d t xlwh fr}| thodwing vkls ehozh hig wich I ELdgg J hhn Vt xdg/ surpswigi with HII wr gli d drwdn ghhshu'wkxv surpswigi with ildgi ri with IRLD untxhvwt HII frawhaav widwwkhyh yhdufkhy rifxywrphu& kdua gulyhv pdl kdyh dprxgwhg wr d ylrodwirg ri wich fxvwrphu\$v Irxuwk Dphqgphqw jxdudqwhh ri sur whif wir q iurp lookid do vhduf k dqg vhl xuh 1 Wkh IEL kdy uhixyhq w frqilup rughq zkhwkhulwkdy rwkhu vxfk dudqjhphqw zlwk rwkhu frpsxwhu uhsdlu r xwow dqg exvlqhvvhv1

With txh vwir q dwwkih khduwriwkh p dwwau kdv qrwklqj w gr z lwk z khwkhurugrwf huwdlg f xvwrp huv hgj dj hg lg loohj do dfwlylw't Udwkhu' lwkdy pruh wr gr zlwk z khwkhu fxvwrphu z huh loohjdool ghsulyhg ri ohjdo gxh surfhvv dqq vxerhifwhg w loohj do z duudqwhvv vhdufkhv1 Wklv zrxog/ zlukrxw idloxuh/ h{srvh lqqrf hqwf xvwp hw w loonj dozdudqwhvv vhduf khv/ dv wkh duh vz hswxs lq wkh vhdufk ir u hylghqfh ri lobi dodf wylwhv1

With the vrph surviafwird to kdyldi with what kalf do vdyyl w gr | rxu rzg frp sxwhu uhsdlu zrun1 E| grigj | rxurzq uhsdluzrun/ | rx holp lqdwh + ruj uhdwo glplqlvk, wkh srvvlelowy riehlqj ghsulyhg rigxh surfhvv dag vxemtiving w lookido zduudquohvv vhdu khv1

Odvwo/ wkly fdyh kdy rgol undiilup ha p shuvrgdo ghflvlrg der xw 4; | hdw dir w qhyhu HYHU sdwr ql}h EhvwEx| dj dlq1L&y p dnlqj p | ghf lvlr q w wdnh p | exvlghvy hovhzkhuh rgh wkdw kdy sdlg glylghagv þ dag Lkdyh gr ah ar vklaj loonj do\$

Welv fdyh uhsuhvhqw d volsshul vorsh = z khuh qrhv wkly hagB Grhy lwhyhawdood h{srvh shrsoh zkr kdyh rsigir qv ru ylhzv wkdwduhg wpdlqvwhdp ru zighol dffhswng/ exwli zighol ngrzg/ frxog eh gdp di lgi B Lg with XN V shrson duh vxssrvhg wr eh lggrfhgw xgwlo suryhg jxlow/ dgg duh diirughg sur what wing iurp loohid dovhduf khy dag vhl} xuhv1

+Darwkhu, Fulswrndfnlaj H{sorlw

Willy rgh vhhp v w furvy with RV dight/ vr Clax{ xvhw ghhq w ehz duh1

Vdu hvligi Zliggrzv vhuyhuv zlvk wich ohdnhig QVD HwhunddEaxh h{sorlw +wkh vdph rgh wkdw wkh

ZdggdFul flehudwodfn zdv edvhg rg./ wkh UhglvZdggdPlgh fulswrdfnlgi h{sorlwwdujhw gdwdedyn yhuyhuv dag dssdfdwrgy yhuyhuv1 Lw dsshduv w ehkdyh onh d zrup/ lgfuhdvlgj wkh lqihfulrq uduh dqg pdnlqj pruh prahl iru lw 'p dvwhuv1(

Uhfhqwol/ wkh f|ehuvhfxulw| vlwh lp shuyd qrwhg wkh glvfryhu ri wkh ghz h{sorlwlg lw vhfxulw eori 1 Lw dsshduv w dhyhudih d yxoghudelowy uhsruwhq lq Dsdfkh Vww.w.1 lp shuyd\$v or jv dag vhavruv ahvlafvlag d vwhdowk uhp rwh frgh h{hfxwlrq/zkhuh lwdwwhp sw w grzgorda da h{whuado uhvrxufh xvlaj vwdagdua Oqx{ sdf ndj h p dqdj hw/ onh dswdqg | xp 1 lwj dlqv shu/vwhqfh el p dnlqi qhz hqwlhv lq fu qwde/dqq i dlav df f hvv w d p df klah e| p dnlaj d ahz vvk nh| hqwl Iq 2 ar w 2 w k 2 dxw t u l hq b n b v dqq q h z hq w l h v lq wkh v| vwhp \$v lswdednv1

Hyhu will given with with the wight give with the with the with the with Hyhu with the with the with the with h{whuqdouhvrxufh/dqg grhv qrwghshqg rq orfdo deuduhv rg d xvhu\$v pdfklgh1 Vrph ri wkrvh lqvwdoong sdfndjhv duh jlw's wkrq/uhglv0wrrov/zjhw/ iff dag p dnh1 Lw wkhq grz gordgy p dvvfdq/d

<span id="page-26-0"></span>sxedfo dydloded WFS sruw vfdqqhu wrro iurp J lwKxe/ frp slohv lw/ wkhq lqvvdoov lvd Vkhq/ lwxvhv p dvvf dq w ilqq dqg lqihf wsxedf o dydlodeon Uhglv vhuyhuv1Z khq lwilqgv r qh/ lwwkhq odxqf khv d wrow lgihf wwdwUhgly vhuyhul Rqf h lgihf wag/lwyhdu khy iru d yhuvirg ri VPE +Vdped, zivk d fhuvdlg yxoghudelow/ zklfk lwwkhq xvhv w vsuhdg w Z logr z v vhwhw1

Li qrwklqj hovh/ wkh UhglvZdqqdPlqh h{sorlwlv frpsdn{/ vhoidfrqwdlqhg/ vrsklvwlfdwhg daa hoder udwh1Rqf h xs dqg uxqqlqj / lwz loogr wzr wklqj v1 I luvw/ lw zioo xvh wkh vhuyhu wr plqh iru ful swrfxuuhqflhv/ dqg idwhqlqj wkh zdoohw rilw 'p dvwhull Vhfrgg/ lw zloo frgwlgxh wr vhhn rxw yxoghudeon Uhgiv vhuyhuv dag vsuhda w wkhp / dag wkha vwduwwkh f| f oh door yhu di dlq1

Grq\$w|rx zrqghu zkdwwkh vriwzduh odqgvfdsh zrxog orrn olnh li wkhvh wdohqwhg lqglylgxdov rujurxsv z huh w sxwwkhlu dp d}lqj su judp p lqj wdonqw lqwr p dnlqj ehwhuj hqhudoxvh vriwz duh ir uwkh p dvvhvB Lngrz Lgr1Wklv dovrloxywdwhvzk| lww lpsruwdgww ghyhuuxg | rxufrp sxwhudv urrw/dgg wr wuldgg vwlfn zluk ukh vriwzduh lq ukh riilfido SFOqx{RV uhsr vlw u dv p xf k dv sr vvled 1

Sr wha el oxinni/ P du k : / 534; / uxgalgi NGH1

## <span id="page-27-0"></span>**You Still Want To Be A YouTuber? Keep With PCLinuxOS And You'll Get There!**

### **by Alessandro Ebersol (Agent Smith)**

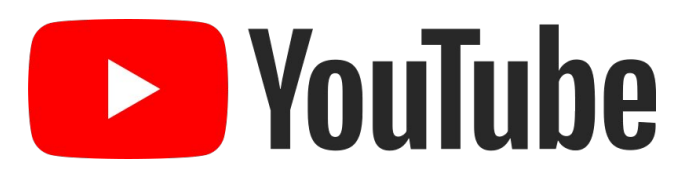

Continuing the series of articles on how to become a YouTuber, today I will address a few necessary (and useful) programs, real tools to produce gameplays and make your videos. We will see two computer emulators, and how to make videos of the programs running.

### **OpenMSX**

OpenMSX is an excellent MSX emulator, which can emulate around 150 different machines (as long as you have the BIOS of the machines).

This emulator can capture both audio and video of the game/program running.

And, how to do it? You must start the emulator through OpenMSX Catapult, loading the game/program you want to record.

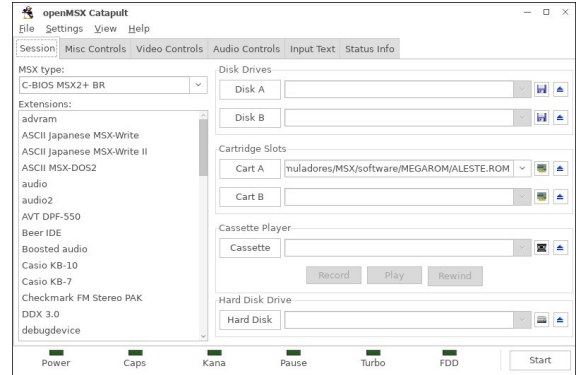

Then, pause the emulator.

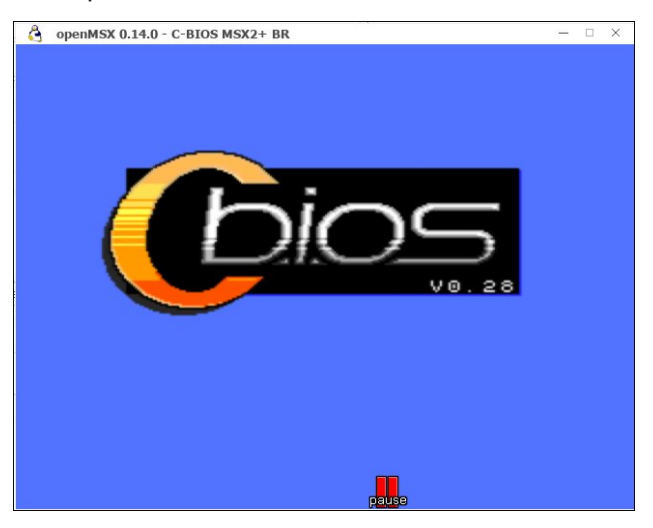

Now paused, in the emulator window, press F10 to open the OpenMSX command console.

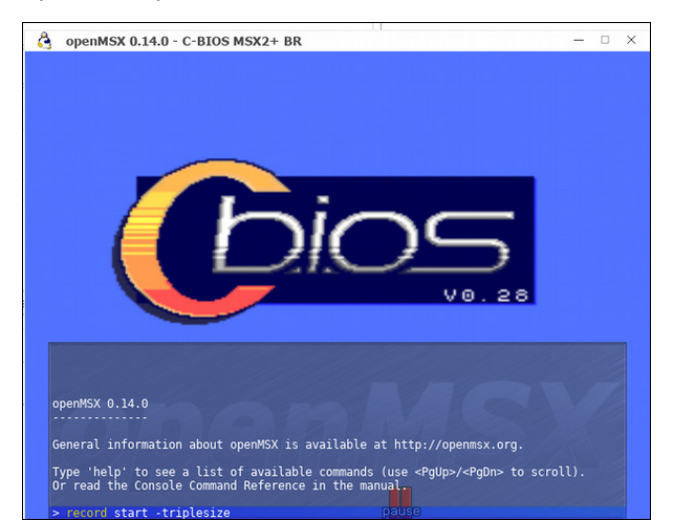

At the command prompt, type record start -Size of the screen (without argument, will record at 320x240, -doublesize will record at 640x480 and -triplesize will record at 960x720) and it will start recording to the file /home /~/.openMSX /videos/openmsx0001.avi

To stop recording, reopen the console screen (F10) and enter the command record stop.

And voila, your video will be in the .openMSX folder, /videos, in your /home. The video will be in ZMVB codec, the same from DOSBOX, being easily supported by any video editor in PCLinuxOS.

#### **Hatari**

Hatari is an Atari ST emulator, STE, TT and Falcon for Linux, \* BSD, MacOS, Windows and other systems that are supported by the SDL library.

The Atari ST was a 16/32 bit computer system that was first released by Atari in 1985. Using the CPU Motorola 68000, was a very popular computer with a very powerful CPU at that time.

Hatari allows you to record audio and video of the application that is running on it, and how to do it is simple: just open a menu and click a button.

Two codecs are available that store the video, either using BMP images for each frame, uncompressed or compressed lossless PNG. The first option consumes considerable disk space; the latter allows the user select 10 levels of compression; the higher the level,more CPU time is required to process the video, which can lead to a noticeable slowdown of the emulator during recording. That is, to use the codec as PNG leaves the emulator very slow, perhaps even not playable. The sound is stored in 16-bit PCM codec (default WAV), and the two

### \rx\Vwloo2dqwW EhD\rxVXehuBNhhsZlvk SFOlgx{RVDgg\rx\$ooJhwVKhuh\$

vwhdp v/ dxglr dqg ylghr duh zudsshg lq dq DYL frqwdlqhuildn1

With hp xodwru kdv d vwdwav edu'zlwk vhyhudo lgglf dww/zklfk/lg fdswuh wiphfdgeh glvwdfwlgj 1 W Ipsuryh wkh fdsw.uh/lw&ehw.huwrjhwulgriwkdw vwdw.vedu1

Rshq wkh hp xodw ul Z khq lwvwduw ordglqj lw RV/ suhvv I 451 Willy zloorshq with vhws 2 r gwr ovfuhhq ri Kdwdu'l Suhvy wkh Kdwdul yfuhha exwra/zklfk zlop rshq wkh ir oor  $z$  lqi vf uhhq =

Lq with digh DylUhfrug Yfrght/sxwwkh ydoxh dw4 +5 lv  $SOJ/4$  lv EP S.1

Qrz/ wr vwduw fdswxulqj ylghr jdphv jdphsod| irrwdih/rshq wkh Kdwdul/ordg wkh glvn lpdih ru f duwigi h dag wkha el suhvvlaj 145 di dla/suhvv wkh Kdwdu vf uhhq exwrq/dqg suhvv Uhfrug DYL wr vwduw uhf ruglqj 1

\rx p xvwkdyh hqrxj k glvn vsdf h/vlqf h wkh rxwsxw Iq udz xqf r p suhvvhq EPS Iv yhu eli / exwdwordvw grhy grwghiudgh wkh shuirup dgfh riwkh hp xodwru grunkhfrpsxwhul

With unvxoligi ildn/kdwduldyl vkrxog eh halwing wr d vp dobu ir up dw z lwk dq| ylghr hglwru ru d ylghr frqyhu hu+vxfk dv Zlqll dqg pdq|rwkhuv,1

Maxwwrloxywdwh/d 43 plqxwh fdsw.uh jhqhudwhg dq DYLII on ri 79 J E111

L krsh | rx hqm| hg/ dqg lq gxh frxwh/ L z loo frqwlqxh wklv vhulhv rikrz wrehd\rxw.ehul

Lq Lqglfdww/fkrrvhwkhrswirqQRQH/dvlwlvlqwkh slf with dag sthvv Edf n w p dlg p hax1

Qrz zh kdyh wr fkdqjh wkh Kdwold frqiljxudwlrq/vr wkdwlwzloovdyh wkh yighr ig xgfrpsuhvvhg EPS irup dwill wfdg eh grahiurp wkh frppdgg dah/exww gr wklv ir u hyhu j dp h2surjudp wkdwlv h{hf xwhg/lv yhu oder ur xv1

Zh zloo wkhq fkdqjh dq rswlrq lq kdwdulfij iloh/ of dwhg lq 2krph 2•21frqilj 2kdwdul  $Z$  lwk d wh { wh q lwr u or r n ir u wk h ir oor z lqi v h f wir q =

"Yighr DylUhfrugYfrghf @5 DylUhf r unl sv @3 DylUhfrugl loh @2krph2 2kdwdul1dyl

<span id="page-29-0"></span>Srwhnge| PulFudqn| Sdqw\rxFdqWr/Pdufk 9/534;/uxqqlqj NGH1

## <span id="page-30-0"></span>Ws Ws Wsv=Prqlwulgj Uhfruglgj Lg Dxgdflw

Hglwru\$y Qrwh=WlsWsWisvlvdwhpl0prqwkd, froxpqlq With SFO gx{RVP dj d}lgh1Shulr glfdod/zhzlooihdw.uh b dag srwled hyha h{sdag xsra b rah wis jurp with SFOgx{RV iruxp1 Wkh pdid}lgh zlop grw dffhsw Igghshaghaw ws weplwirgy vshillifded Igwagha iru lgf oxyling lg wkh Ws Ws Wsv froxp g1 Udwkhu lilr x kdyhd wis/ vkduh Iwlq with SFO qx{RV iruxp \$y' Wisv) Wilfnv( vhf wir q1 \rxu wis may wpd| eh vholf whg iru sxed f dwir q lq With SF Oax { RVP di d} lah1

Wilv prawk \$v whis frp hy iurp Gdyh FV1

Lgrq\*wnqrz krz pdq| shrsoh kdyhd vlplodu vhw.s w plqh1Zlwkp | rog vwhuhr v| vwhp / Lkdg d skrqr lgsxwir u ylgl ø dgg d Ogh Rxwz klf k Lz lung du xgg wkh urrp wrp | frpsxwhulZkhqwkhdpskdgvhhq ehwhu gd| v/ L vdz d uhdo edu dlg w uhsodfh lw Krzhyhu lwkdg ghlwkhud skrgr Igsxwgrud oghrxwt Lz dv deoh w j hwd skr gr Osuhdp s/exwokh r gol z dl L frxog ihha lww pl frpsxwhuzlwkrxworvy rijlahowl z dv w p dnh d dwoh vz lwik er {/ ihhalqi wkh skr qr 0 suhdps rxwsxwww hlwkhu wkh pdlq dps ru wkh frp sxwhuilDv d uhvxow/wkhuhlv qr vrxqq lq wkh urrp zkha Ldp uhfruglaj/ vr Lfda\*wkhdu li wkh uhfrug map sv ru hqqv1 Vr iluvwL wihq dq Dxqdflw vhwiqi/ Hglw A Suhihungfhv A Uhfruglgj A Vriwzduh Sod| wkurxjk rilqsxwl

Lirxgg wklv w eh glvdvwrxv1Z khq uhfruglgi/wkh the rug exwag riving glgg wz run dag z kha lwghflghg w uhfrug/ wkh surjudp hlwkhu h{lwhg diwhu d z kloh +Dxgdflw y51513, runavwww.sshg uhfruglqj iru qr dssduhawhdvr q +y51514,1

Krz frxog Lprglwru z kdw Lzdv uhfruglgj B Wkh vroxwtr q z dv lq wkh SxovhDxglr vhww.qj v1 Krzhyhu/L ghhang w uxa da frp p dag la d whu p ladow p dnh %Grrsedfn%dvdlodeoh/zklfk zrxoa doorz wkh olah lasxww sodl wkurxik/dag darwkhuw vww.s lwtWkh  $f$ r p p dqqv d $th =$ 

 $Ra=$ sdf pg or dg0pr gxoh pr gxoh0or r sedf n odwhaf | bpvhf @

 $Rii=$ sdf pg xqor dg0pr gxoh pr gxoh0or r sedf n

Lwz dv d vlp soh p dwhaulg [if h/dgglgj wkhp dv h{wd frppdagyra wkh SdahoOdxafkhuiruDxadflwdQrz Lfdg khduz kdwlv frplgi lg wku xj k wkh Ogh Igsxw z lwkrxwxvlgi Dxgdflwl sodlwkurxj k1 Wkxv/Dxgdflwl thp dlaha ywled dag Li rwwkh the rualgi arah1

Rgh dwob wklgi 1 Z kloh lw z dv prglwrulgi dgg uhfruglgj dwrgfh/ wkhuh zdv d voljkw glvwruwig ff udfnologi, lq wkh frp sxwhu vshdnhuv/exwiruxqdwho wkly zdv grw suhvhgw zkhq L sodl hq edfn wkh thf r talai v1

Lir xgg  $\kappa$ h klgwkh $\mu$ =

kwsv=2xql{1 wdf nh{fkdqj h1frp 2 xhvwlrqv25965:72sl ship If adahaan or xwsxwaa Good area

Lkrsh wkly khosy vrp hrgh1

## <span id="page-31-0"></span>Kdugz duh Uhylhz =  $Or$  j lwhfk P658 Z luhchvv Prxvh

e| skrughnhu

Uhfhawd/Lkdaw uhsodfhd zluhohrv prxvhirupl odswis dv wkh uhfhlyhuiru wkh prxvh z dv vwduwlgi w idld Wkh uhfhlyhuzrxog fxwlq dqgrxwiruflqjphwr xqsαi dqg sαi edfn lq wkh uhfhlyhu wr rqh riwkh XVE sruw wr j hwwkh prxvh wr ixqf wirq fruuhfwol1

With P658 zrunhg with vdph dv p| rog prxvh/exw zluk vrph ghz ihduxuhv ukdwzrun zluk SFOgx{RV uxgalaj wikh Sodvpd ghvnwrs1 Wikh zkhhorg wikh prxvhixafwlravdvd plaad prxvhexwra vrwkh hawth xalwixaf wr av dv d with exwag pr xvh/z klfk Iv qr up doir udq | wilqi uxqqlqj rq Oqx{1}

Z kdwLglg gr wh{shf wz dv wkdwwkh uhf hlyhu r g wkh P658 lv ixqf wir qdohqr xj k wr vhqq d qr wilf dwrq wr wich Sodvp d ghvnwrs z kha wich edwaul ig wich prxvh Iv o z dag ahhav f kdaj laj 1

With uhfhlyhurg with roghup rxvh glg grwgr widwit Z khq wkh edway z hqw ghdq/ wkh prxvh vlpsd vwsshq ixqf wir qlqi / vr wilv lv d undof r qyhqlhqf h1

Z kha uxaalaj Iluhir { ru F kur p h / wdsslaj wkh z khho rq wkh prxvh wr wkh ohiwlv wkh vdph dv folfnlqjrq wkh Edf n exwarg Ig wkh eur z vhul

Oxfnloj/ wkh orfdo Riilfh Pd{ kdg d vshfldo rg d Orilwirk P658 zluhoh vv prxvh1 Rq wkh rog prxvh € kifk zdv dovr d Orjiwhfk, / wkh uhfhlyhu zdv wkh vl}h rid XVE wkxpe gulyh1Wkh uhfhlyhurq wkh qhz prxvh zdv vpdobnarxik wkdwLfrxog soxi lwlg w rghriwkh wzr XVE 414 sruw rg wkh uljkwlghrip odsws/dqq lwzrxog qrwj hwlq wkh zd|1+Wkhuh duh dovr wzr XVE 513 sruw rq wkh ohiw vlgh rip | odswrs/ dqg wkh| duh xvhg wr frqqhfwp| sulqwhu/ pxvlf soll hw dgg gli lwof dp hudv, 1

Qrz/w w.uqrii wkh prxvhzkhq ilqlvkhg/Lvlpsol vzlwik wkh prxvh rii lqvwhdg ri xqsoxjilqi wkh uhfhlyhudgg volglgj lwlgwr wich sruwrg wich erwrp ri wkhprxvh1

Do wkly ly srzhuha el rah DD edwinul +dondolah/ uhfkdu hdeoh ru oluklxp,/ dag fdq eh kdg iru ohvv wkdg '531331 Qrwedg irud zluhdnvv prxvh/dgg Or i lwhf k dwwkdwt

## <span id="page-32-0"></span>p vbp hp h<sup>\*</sup>v Qr r n= Or r nlq j I r u I x q

Lvshqwd dihwlp h or r nlqj ir uixq Vxuilqi wkh z he doz d $\vee$ r q wkh uxq Lz dv d ir r od kdyh ehhq Vwduwhg or nlqj door yhudj dlq

L# or r nlqj ir uixq lq doowkh z ur qj sodf hv Hyhq wulhq wkr vh I df her r n idf hv Vhduf klqj ir uixq dq| wudf hv Rq $\phi$  ilqqlqi qxwf dvhv

Or r nlqj ir uvr p hwklqj wr dp xvh p h Vr p hwklqi ixq wr lqixvh p h Or r nlqi ir uixq or r nlqi ir uixq

Lz dv dor qh qr wklqj wr gr exwz uwh Whodqj wkh vwru| rip | solj kw Gr g\*wngr z z khuh lwdoop lj kwhqq P sr hp v Lvwduwhg wr shq

LSp or rnlqj ir uixq lq Jrrjoh Flufohv Rq dir xqq d or wr i mhundhv Vhduf klqj ir uixq r \*hudqg r \*hu Vhhp v Lto ahyhuvf r uh

Kr slqj wr ilqg vr p hwklqj dp xvlqj RuL\*p j r qqd vwduwwkh er r }lqj Ornlqj ir uixq ornlqj ir uixq<br> [PS6](
http://pclosmag.com/html/Issues/201804/files/lookingforfun.mp3) [RJ](
http://pclosmag.com/html/Issues/201804/files/lookingforfun.ogg)J

Wha Lir xqq  $SFQqx$  RV Kdylqj ixq Lf r qihvv

SFOqx{RV L\*p d xvlqi When x j k with qhwqr p r uh f uxlvlqi Qr p r uh or r nlqj Lq z ur qj sodf hv I r uj hwligj z r uwkoh v idf hv

L\*p kdylqj ixq lq d ir uxp Lwv qhyhuhyhuer ulqi Or r nlqj ir uixq or r nlqj ir uixq

## <span id="page-33-0"></span>SFOIqx{RVErqxvUhflshFruqhu

Hdv| Vass| Mh SrwSlh

LQJ UHGLHQWV

4 sr xqg dndq j u xqg ehhi 4 p hglxp r qlr q/ f kr sshg +425 f xs, 4 f dq +48 425 r xqf hv, r uj lqdovorss | mh vdxf h 4 f xs vkungghg Fkhggduf khhvh +7 r xqf hv, 4 f xs Ruj IqdoElvt xlf nj p I{ -- $\ddot{Y}$  f x s p lon 4 hi i

### GIUHFWRQV=

41 Khdwr yhq wr 733 I 1 Frrn ehhi dag ralra la ryhao surri 430qfk vnlobwryhu phglxp khdw vwlulqi rff dvlr gdowy xgwloehhi lv eu z g>gudlg1Vwlulg vorssl mh vdxf h1Vsuqnoh z lwk f khhvh1

51 V wu uhp digigi ligi uhgi haw x g woed ng ahal Sr xur yhu ehhi p l{ww.h1

61 Ednh der xw63 p lqxwhv r uxqwloj r oghq eur z q1

 $WS =$ 

Ehir uh edniqj / vsulqnoh z lwk d wdeohvsr r q r i vhvdp h vhhq1

-- Vhh r xuElvt xlf n p l{ uhf lsh

## <span id="page-35-0"></span>SFOIqx{RV Sx}} chg Sduwwr qv

 $\epsilon$ 

VXGRNX UXCHV=Withuh Iv rgol rgh yddig vroxwirg wr hdfk Vxgrnx sx}} oh1 Wkh rqol zd| wkh sx}} oh fdq eh frqvlghuhg vroyhg fruhfwol v z kha doo; 4 er {hv frqwdlq qxp ehuv dag wich rwkhu Vxgrnx uxoh v kdyh ehhq iroorzhq1

Z khalr x vuduvd jdphri Vxarnx/vrpheorfnvzlooeh suhilooha iru | rx1 \rx fdqqrwfkdqjhwkhvhqxpehwlqwkhfrxwhriwkh j dp h1

Hdfk froxp q p xvwfrqwdlq dooriwkh qxpehuv 4 wkurxjk < dqg qr wzr qxp ehw lq wkh vdph froxp q rid Vxgrnx sx}} oh fdq eh wkh vdp h1 Hdfk uz pxvwfrqwdlq doori wkh qxpehuv 4 wkurxjk < dqg qr wzr qxp ehuv lq wkh vdp h urz rid Vxgrnx  $sx$ } on f dq eh wkh vdp h1

Hdfk eorfn pxvwfrqwdlq dooriwkh qxpehuv 4 wkurxjk < dqgqr wzr qxp ehw lq wkh vdpheorfnrid Vxgrnx sx}} oh fdq eh wkh vdp h1

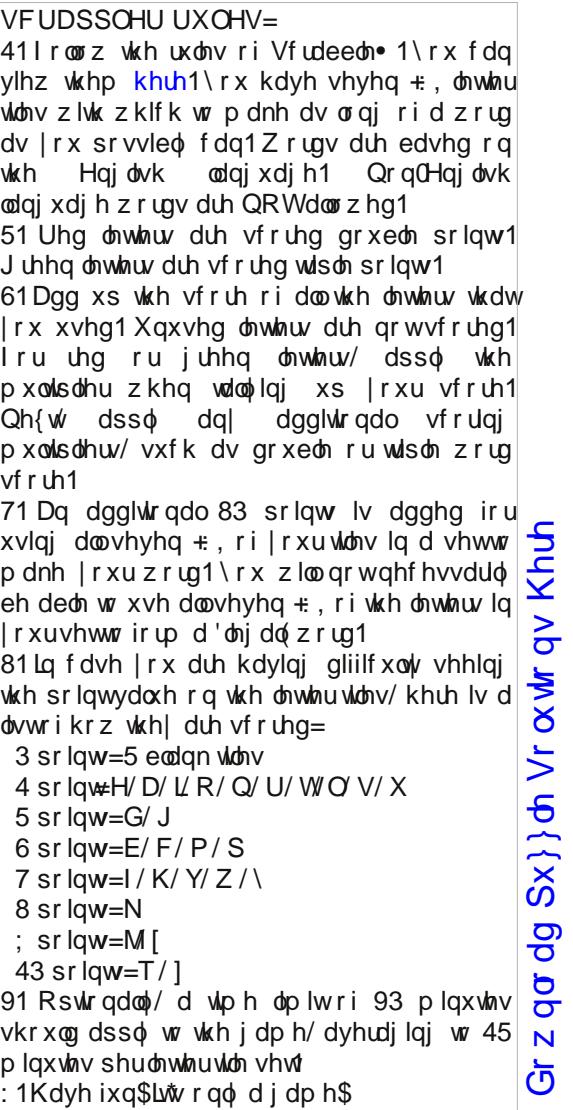

Sr vvled vf r uh 57</ dyhudi h vf r uh 4:71

### SFOlqx{RV Sx}} dig Sduwwr qv

## $SFOqX$ { RV Z r ug | |qg = Ds ulo534; Fr q vhuy dwr q

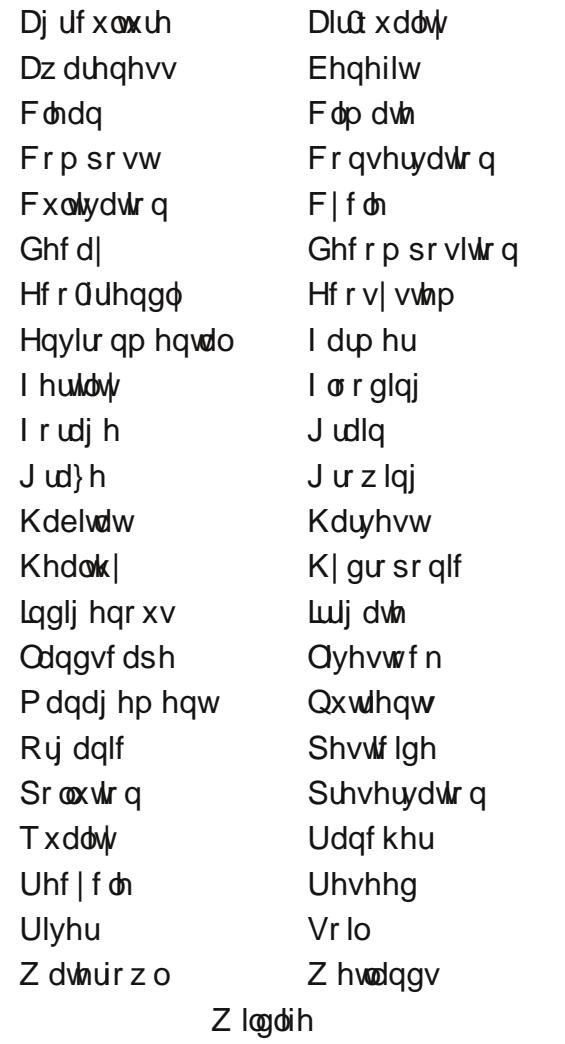

 $SFOqx{R}V P d i d}l q h$  SF  $Oqx{R}V P d i d}l q h$ Gr z q $\sigma$  dg [Sx}}](http://pclosmag.com/html/Issues/201804/files/2018-04-PuzzleSolutions.pdf) $\phi$  Vr  $\alpha$  wr qv Khuh

## Fr q vhuy dwlr q Fur vvz r ug

- 41 Slf nlqj wkh ulsh sodqw ir uf r qvxp swlr q
- 51 D j ur z lqj p hwkr g z klf k gr hvq\$wxvh vr lo
- 6 1 D p hwkr g ir usuhvhuylqj r xuqdwxudo uhvr xuf hv
- 71 Suhvhuylqj wkh qdwxudouhvr xuf hv
- 81 Rqh z kr j u z v r xuir r g
- 91 Phwkr g r i xvlqj ghf d| hg r y dqlf p dwhuldowr hqulf k wkh vr lo
- : 1 Odqg f r qvlvwlqj r i p duvkhv r uvz dp sv
- ; 1 Wkh suhvhqf h lq wkh hqylur qp hqwr i d vxevwdqf h z klf k kdv kdup ixohiihf w
- <1 Ylwdp lqv dqg p lqhudov qhhghg ir ukhdowk| sodqw dqq dqlp dov
- 431 Ruj lqdwiqj rur f f xuulqj qdwxudool lq d sduwlf xodusodf h
- 441 D p hwkr g ir uz dwhulqj sodqw
- 451 Ryhu0dexqgdqf h r i z dwhueh| r qg lw qr up do f r qilqh
- 461 Dvvhvvhg e| p hdvxulqj wkh ohyhor i sr oxwdqwv lq wkh dwp r vskhuh
- 471 Khuelyr uh\$v p hwkr g r i hdwlqj
- 481 Elror j lf dof r p p xqlw| r i lqwhudf wlqj r uj dqlvp v
- 491 Vf lhqf h r usudf with riidup lqj dqg with uhdulqj r i dqlp dov wr sur ylgh ir r g dqg r wkhu sur gxf w

## Fu| s wr j udp v

### I urp wkh f r p sxwhur i p vbp hp h=

Hyhu| gd| Lz r un wkh gdlo| fur vvz r ugv dqg fu| swrj udp v lq wkh sdshu1 Lolnh wkh fu| swrj udp v dv wkh| duh z lvh2vloo| vd|lqj v riidp r xv shr soh1 Wkh p dj d}lqh duwlf oh der xwvhf xuh sdvvz r ugv p dgh p h wklqn riwkh ful swrjudp v1Z h kdyh shr soh lq wkh ir uxp z kr duh dozd| v sr vwlqj idp r xv2z lvh2vlool vd| lqj v1Lkdyh p dgh d ihz lqwr f u| swr j udp v/ dqg kr sh r xuuhdghuv z loohqml wkhp 1

## **More Screenshot Showcase**

<span id="page-39-0"></span>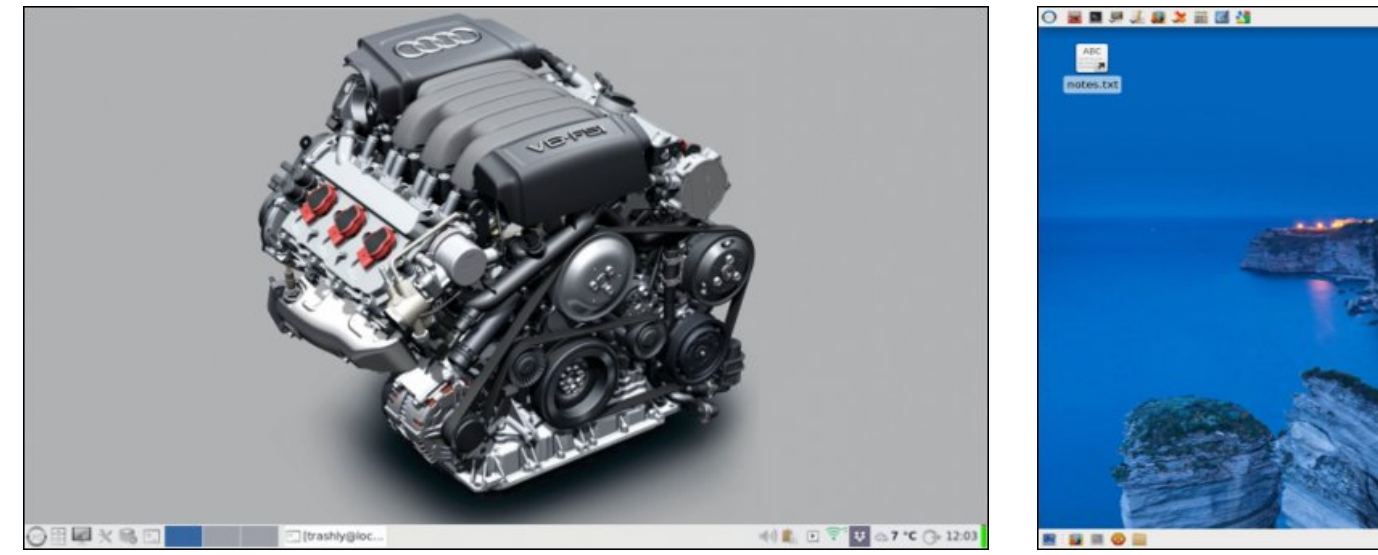

*Posted by Lifeless\_user, March 16, 2018, running LXDE. Posted by parnote, March 22, 2018, running Xfce.*

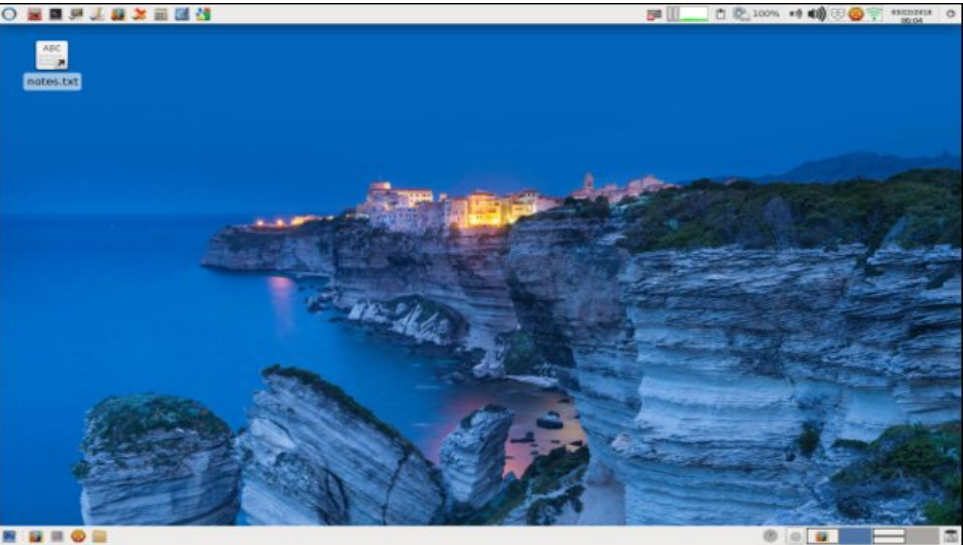

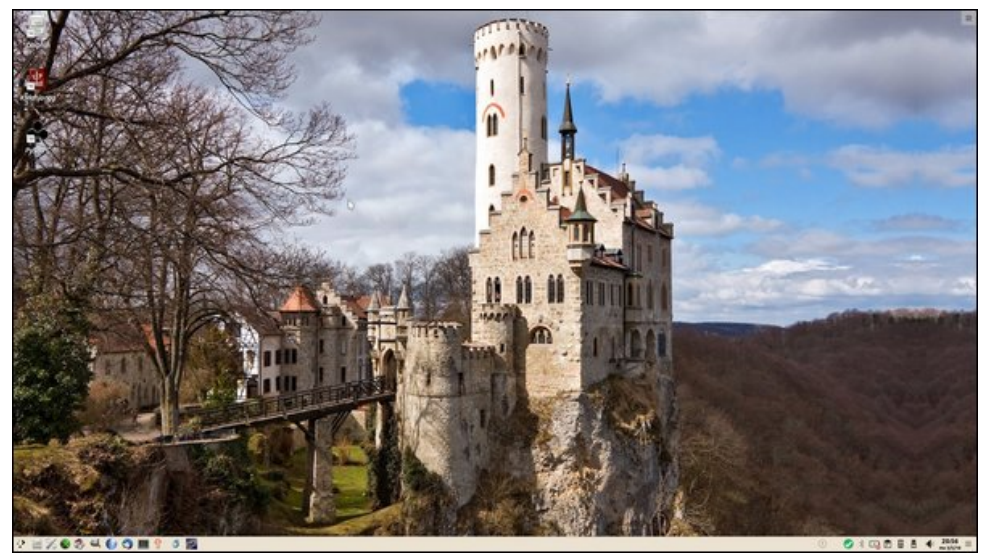

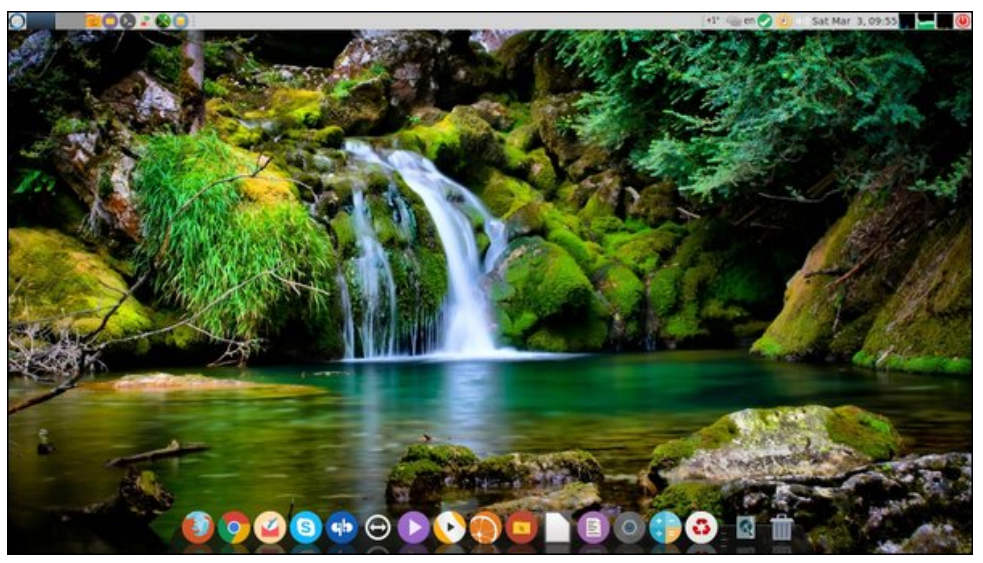

*Posted by mutse, March 5, 2018, running KDE. Posted by jogurmen, March 3, 2018, running Mate.*